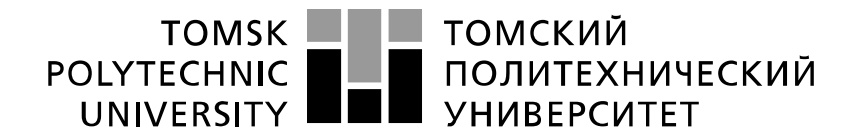

Министерство науки и высшего образования Российской Федерации федеральное государственное автономное образовательное учреждение высшего образования «Национальный исследовательский Томский политехнический университет» (ТПУ)

Школа – Инженерная школа информационных технологий и робототехники Направление подготовки – 15.03.04 «Автоматизация технологических процессов и производств»

Отделение школы (НОЦ) – Отделение автоматизации и робототехники

### **БАКАЛАВРСКАЯ РАБОТА**

**Тема работы** Автоматизированная система управления регулятором давления газа на газораспределительной станции «Вертикос»

#### УДК 004.896:62–83–755:622.276.054.22

Студент

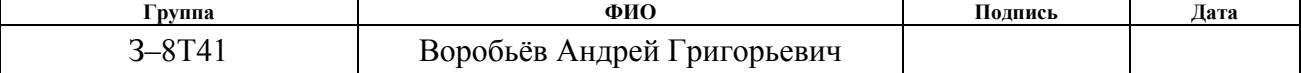

#### Руководитель ВКР

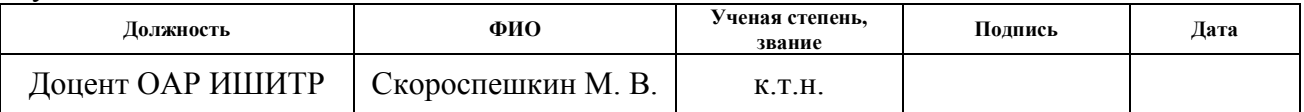

Нормоконтроль

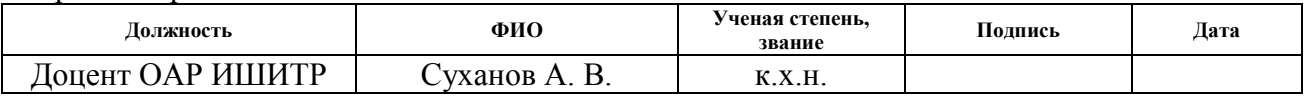

#### **КОНСУЛЬТАНТЫ ПО РАЗДЕЛАМ:**

По разделу «Финансовый менеджмент, ресурсоэффективность и ресурсосбережение»

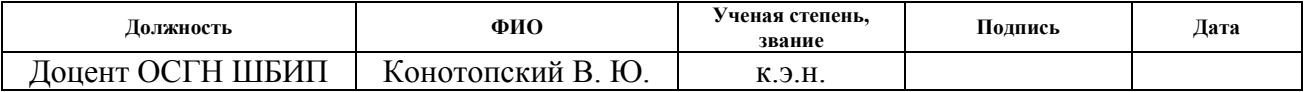

По разделу «Социальная ответственность»

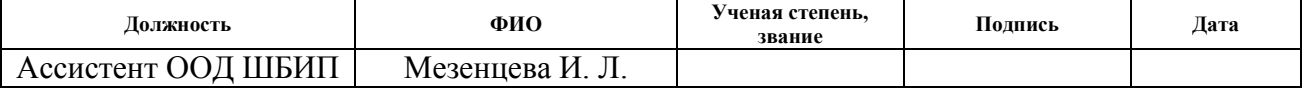

#### **ДОПУСТИТЬ К ЗАЩИТЕ:**

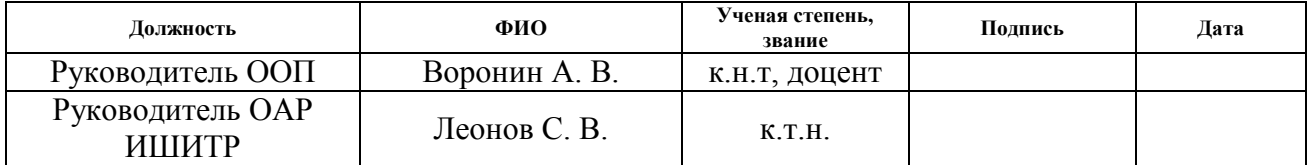

### **ПЛАНИРУЕМЫЕ РЕЗУЛЬТАТЫ ОБУЧЕНИЯ**

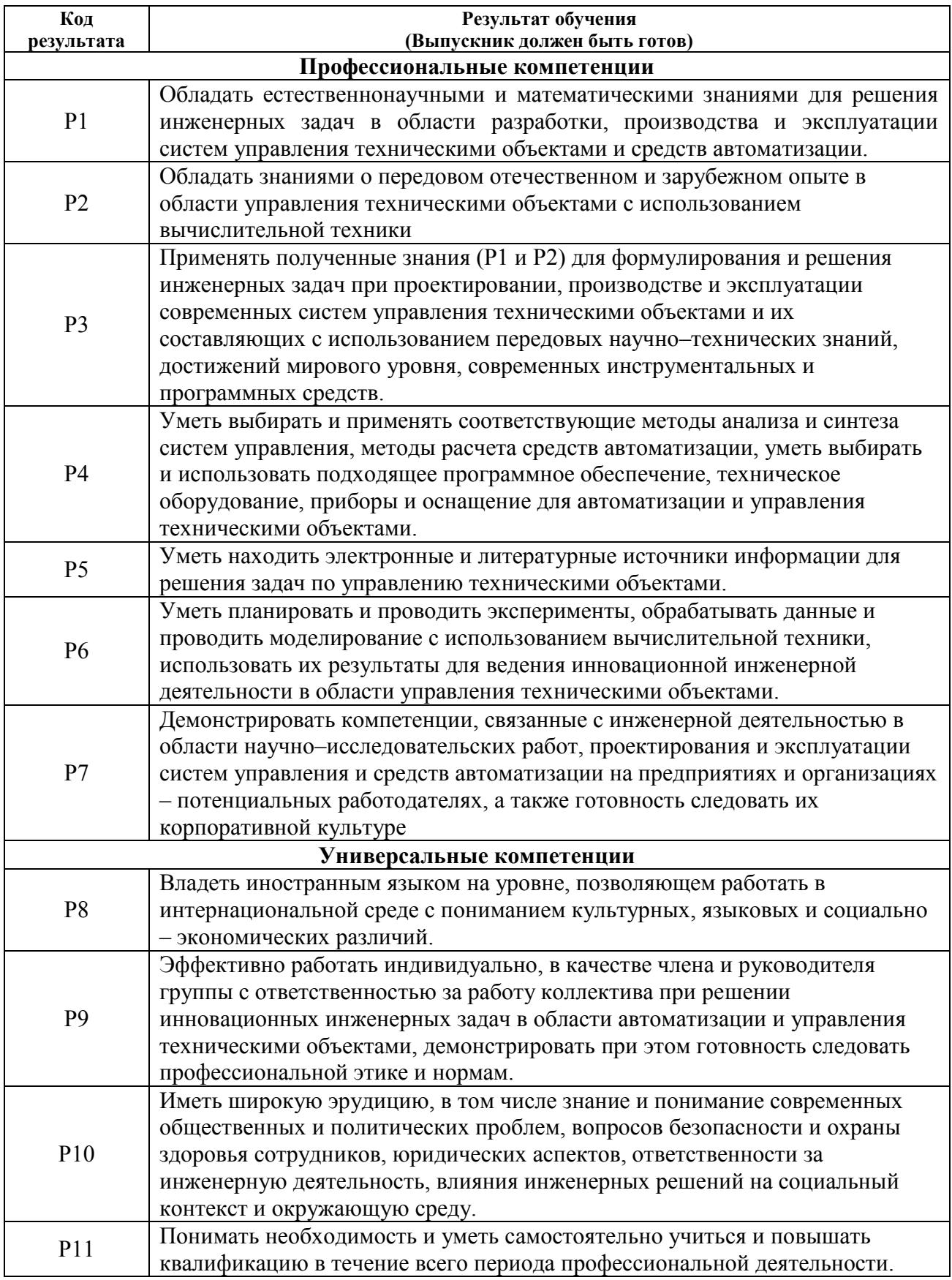

#### **ТОМСКИЙ TOMSK POLYTECHNIC** ПОЛИТЕХНИЧЕСКИЙ UNIVERSITY **УНИВЕРСИТЕТ**

Министерство науки и высшего образования Российской Федерации федеральное государственное автономное образовательное учреждение высшего образования «Национальный исследовательский Томский политехнический университет» (ТПУ)

Школа – Инженерная школа информационных технологий и робототехники Направление подготовки – 15.03.04 «Автоматизация технологических процессов и производств»

Отделение школы (НОЦ) – Отделение автоматизации и робототехники

#### УТВЕРЖДАЮ:

Руководитель ООП

\_\_\_\_\_\_\_\_ \_\_\_\_\_\_ Воронин А.В.

(Подпись) (Дата) (Ф.И.О.)

#### **ЗАДАНИЕ**

#### **на выполнение выпускной квалификационной работы**

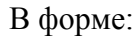

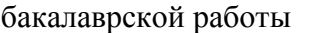

(бакалаврской работы, дипломного проекта/работы, магистерской диссертации)

Студенту:

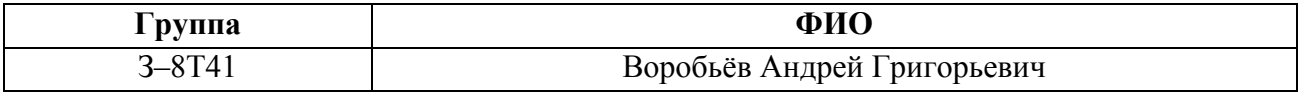

Тема работы:

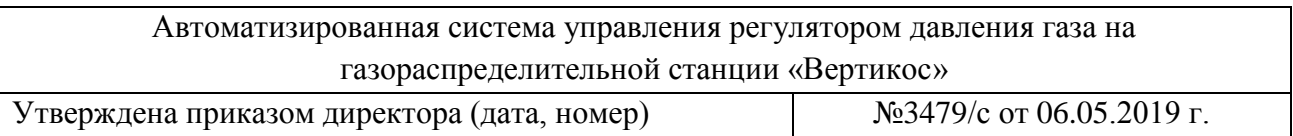

Срок сдачи студентом выполненной работы: 20.05.2019 г.

#### **ТЕХНИЧЕСКОЕ ЗАДАНИЕ:**

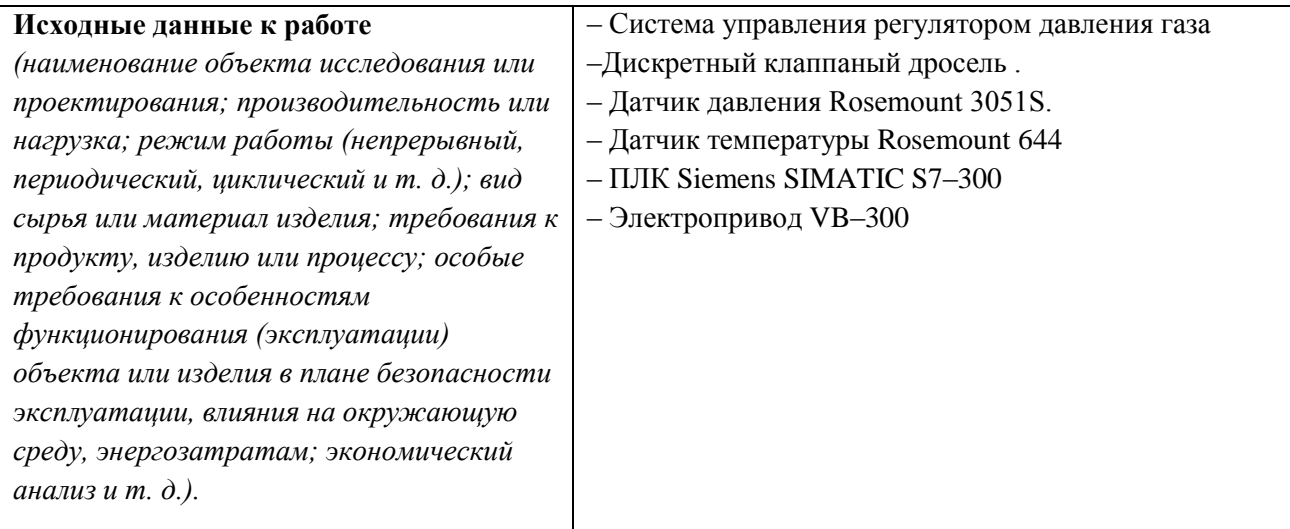

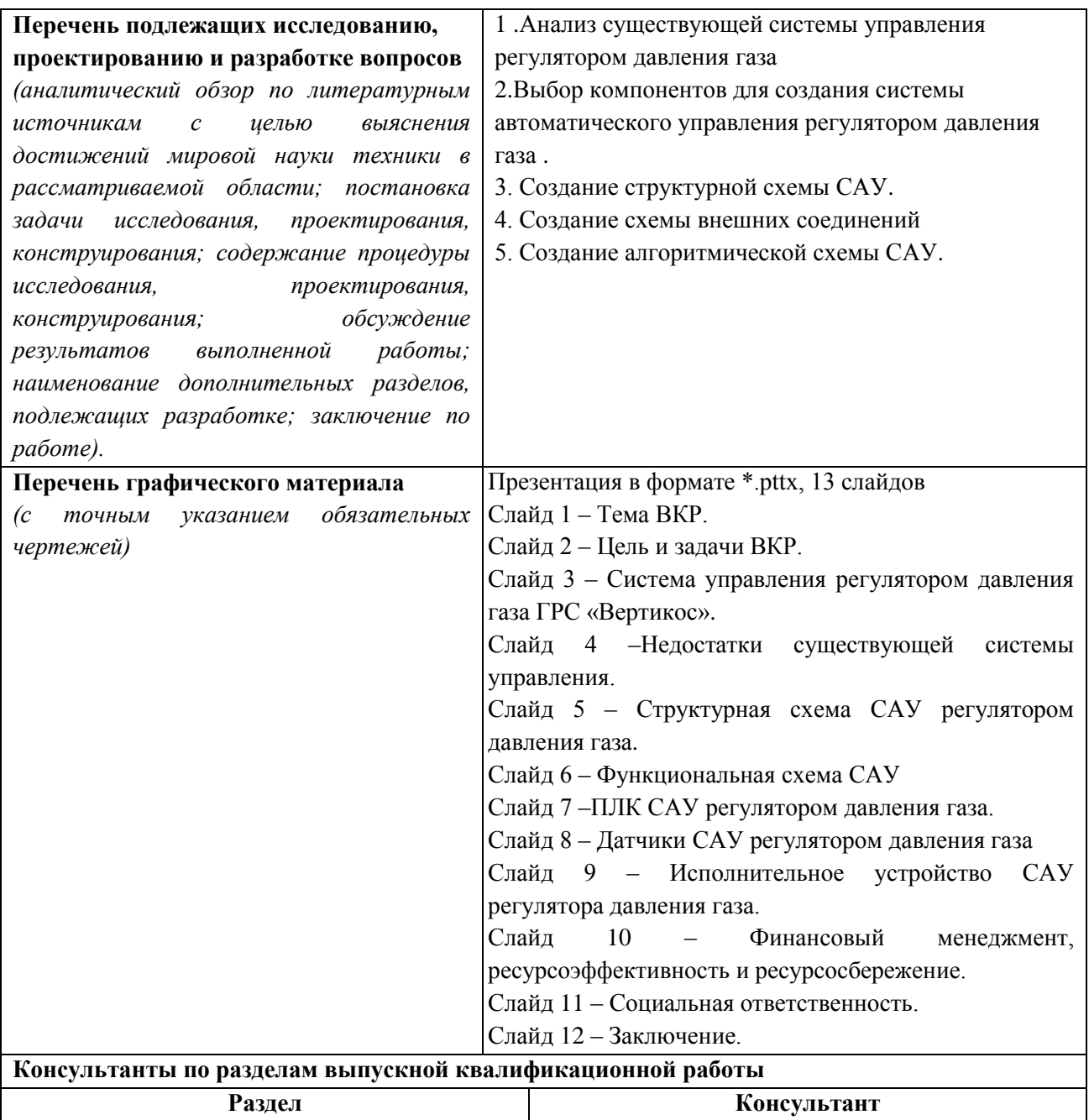

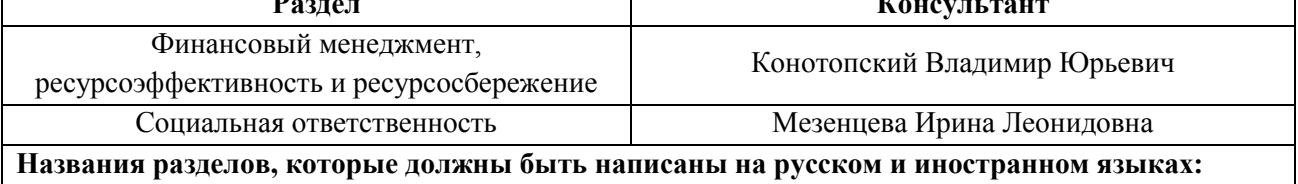

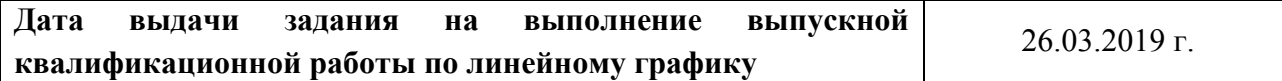

### **Задание выдал руководитель:**

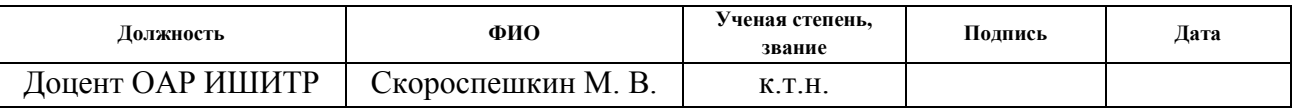

### **Задание принял к исполнению студент:**

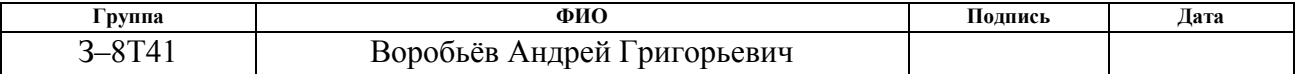

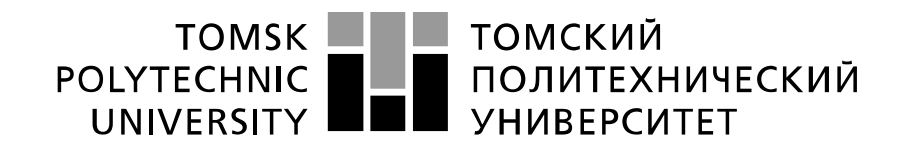

#### Министерство науки и высшего образования Российской Федерации федеральное государственное автономное образовательное учреждение высшего образования «Национальный исследовательский Томский политехнический университет» (ТПУ)

Школа – Инженерная школа информационных технологий и робототехники Направление подготовки – 15.03.04 «Автоматизация технологических процессов и производств»

Отделение школы (НОЦ) – Отделение автоматизации и робототехники

#### Форма представления работы:

бакалаврская работа

(бакалаврская работа, дипломный проект/работа, магистерская диссертация)

### **КАЛЕНДАРНЫЙ РЕЙТИНГ–ПЛАН**

#### **выполнения выпускной квалификационной работы**

Срок сдачи студентом выполненной работы: 20.05.2019 г.

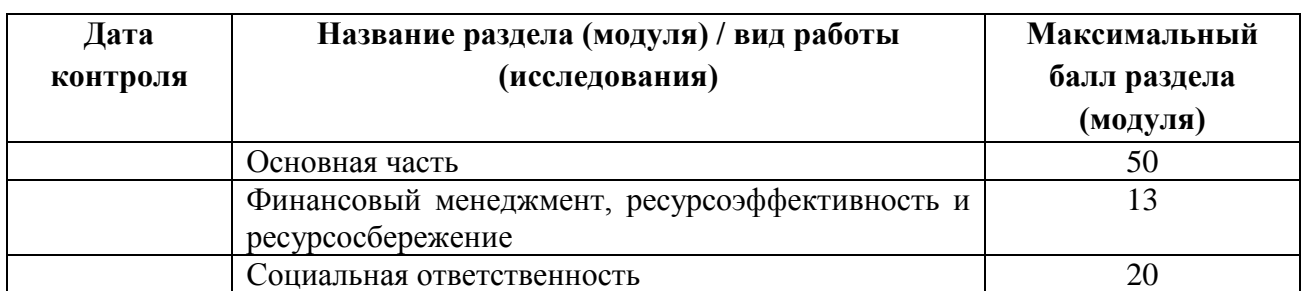

### **СОСТАВИЛ:**

#### **Руководитель ВКР**

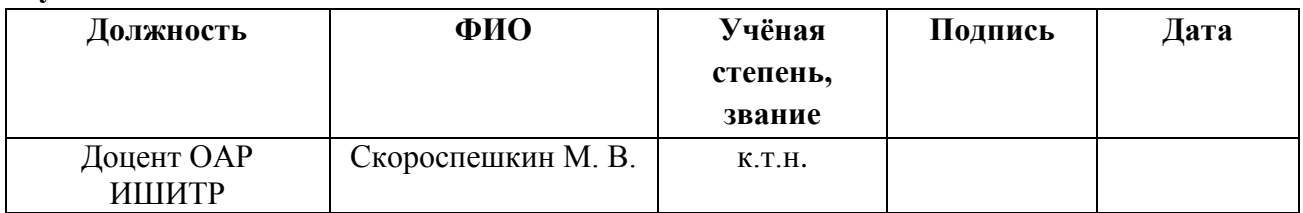

### **СОГЛАСОВАНО:**

#### **Руководитель ООП**

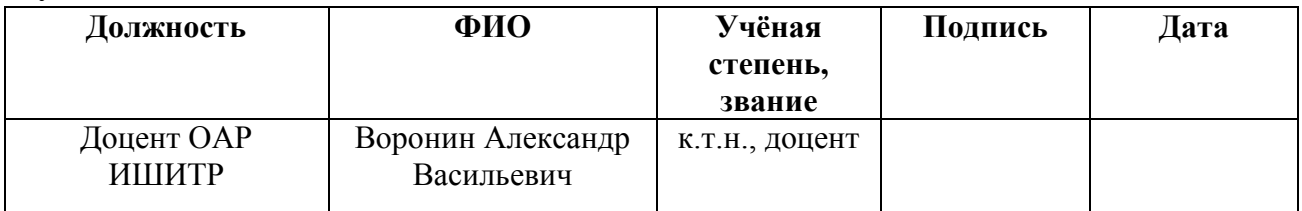

### **ЗАДАНИЕ ДЛЯ РАЗДЕЛА «ФИНАНСОВЫЙ МЕНЕДЖМЕНТ, РЕСУРСОЭФФЕКТИВНОСТЬ И РЕСУРСОСБЕРЕЖЕНИЕ»**

Студенту:

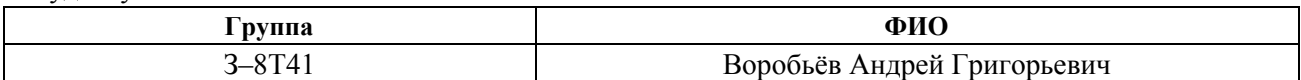

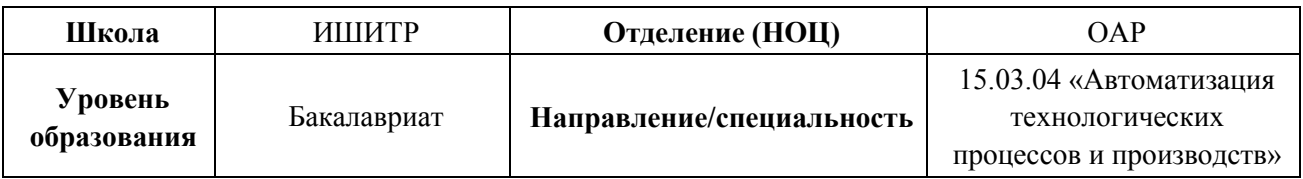

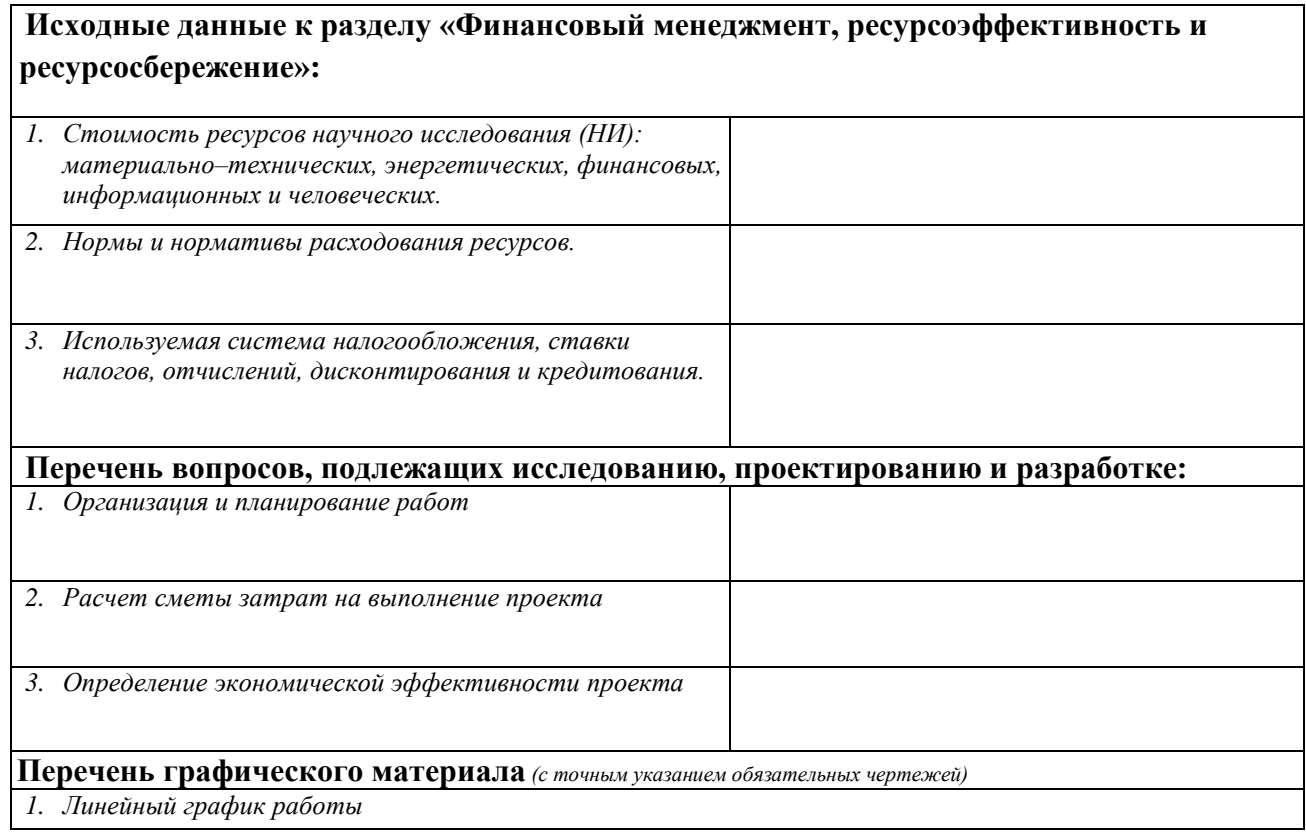

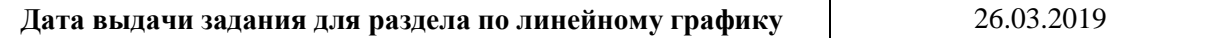

Задание выдал консультант:

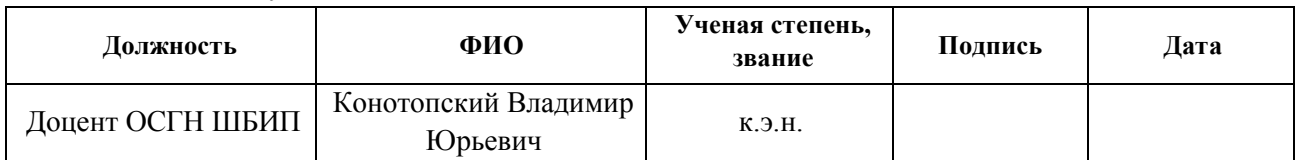

Задание принял к исполнению студент:

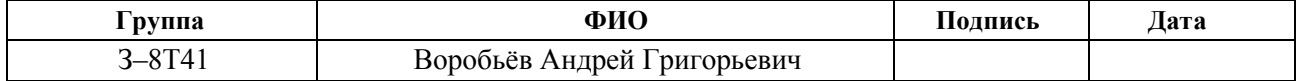

### **ЗАДАНИЕ ДЛЯ РАЗДЕЛА «СОЦИАЛЬНАЯ ОТВЕТСТВЕННОСТЬ»**

Студенту:

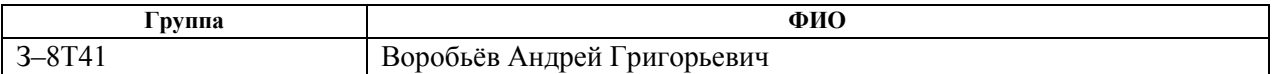

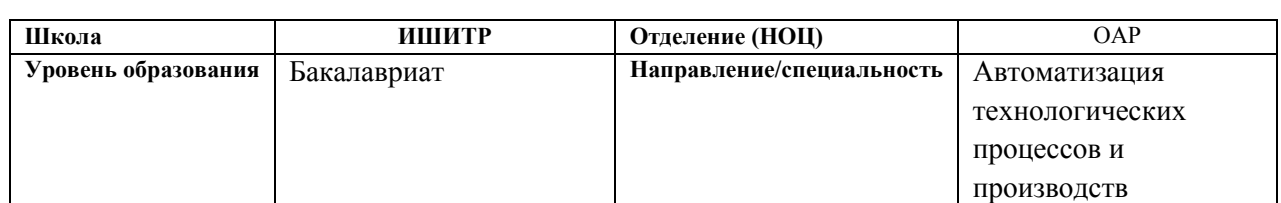

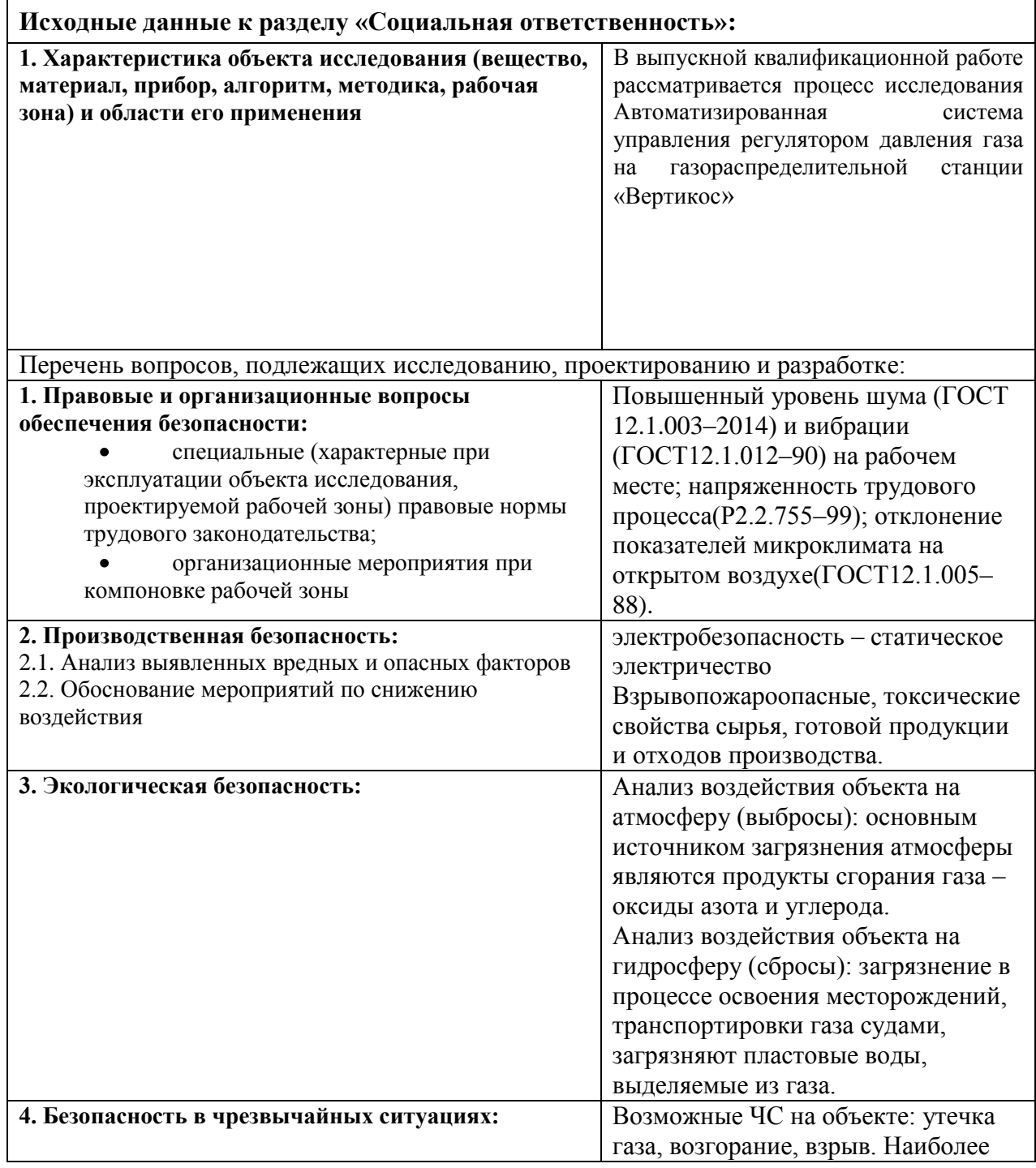

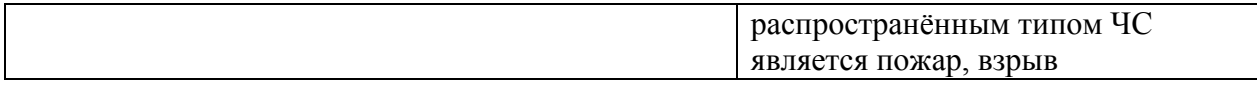

### **Дата выдачи задания для раздела по линейному графику**

#### **Задание выдал консультант:**

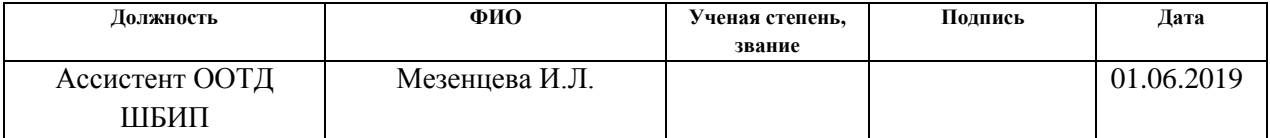

### **Задание принял к исполнению студент:**

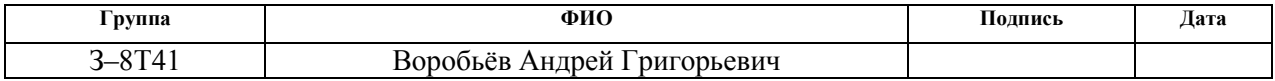

#### РЕФЕРАТ

Выпускная квалификационная работа 69 страниц, 16 рисунков, 18 таблиц, 19 источников,

Ключевые слова: газораспределительная станция, дискретный клапан дроссель (дкд), регулятор давления газа, устройство управления.

Объектом разработки является автоматизированная система управления регулятором давления газа на основе дискретного клапана дросселя.

Цель работы – разработка системы автоматического управления регулятора давления газа ГРС «Вертикос».

В процессе работы разработаны схема функциональная, схема структурная, алгоритм работы системы, проведен подбор элементов системы и выбор подчиненных системе элементов.

.

### **Оглавление**

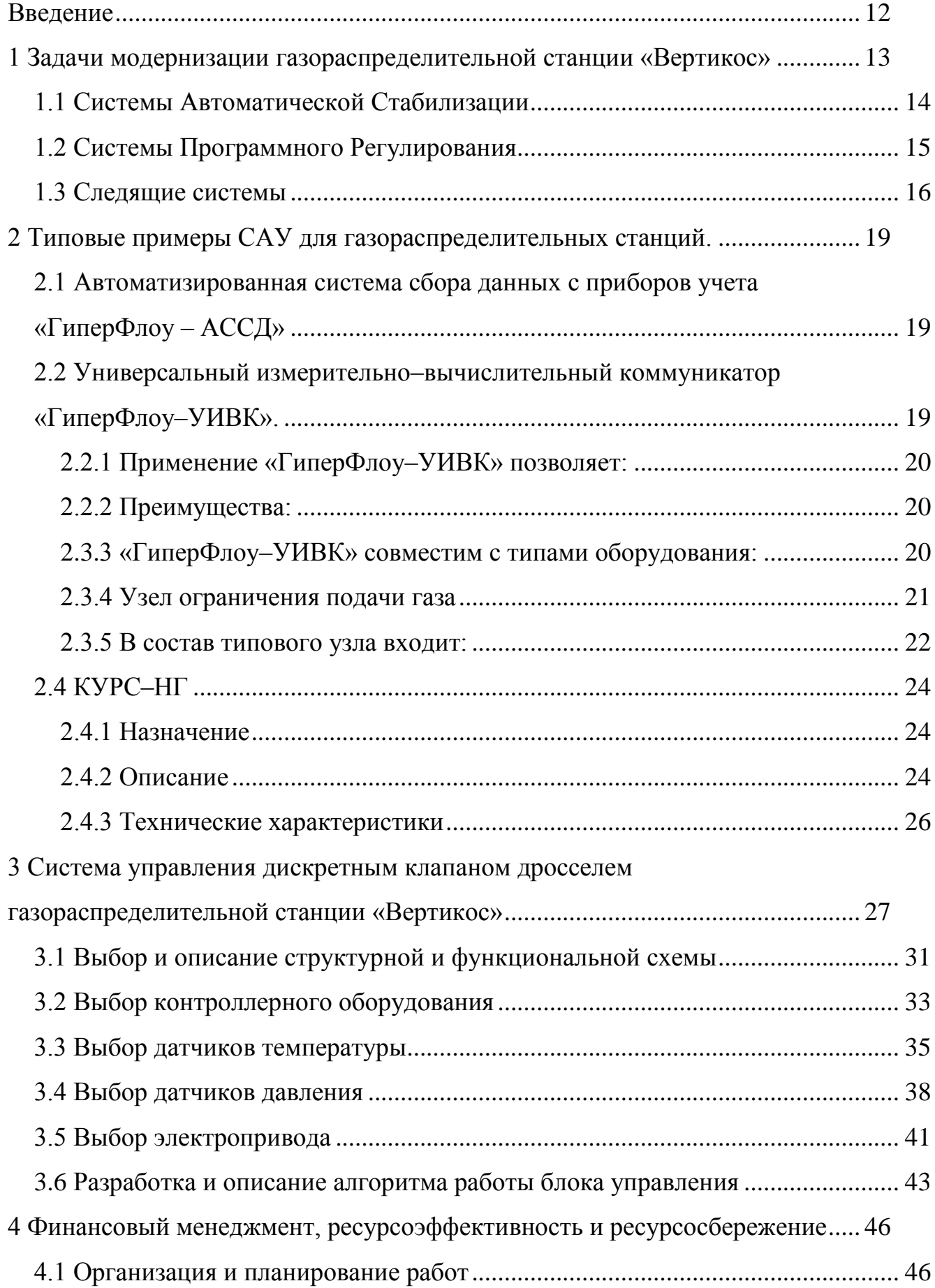

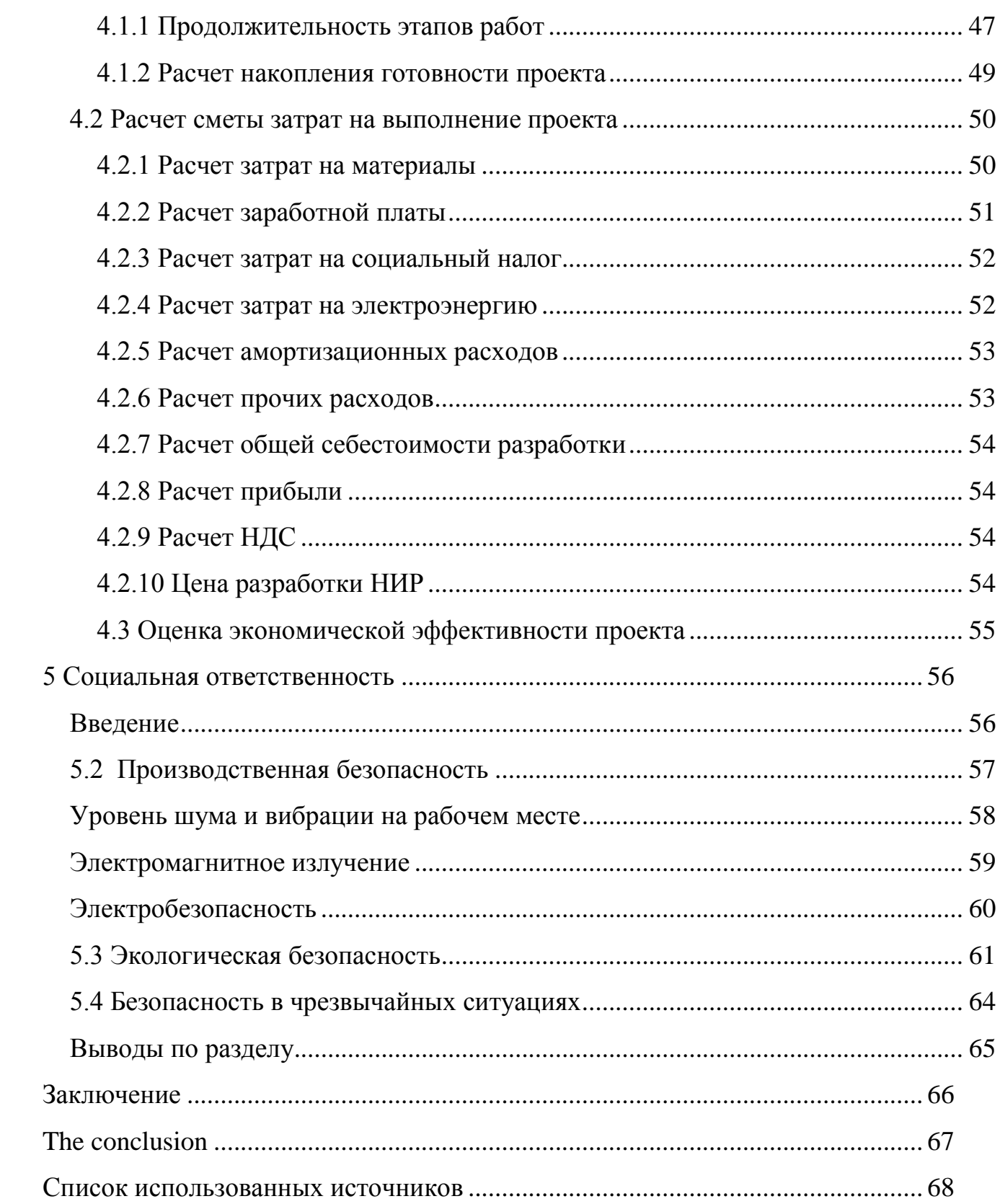

#### **Введение**

<span id="page-11-0"></span>Газораспределительная станция «Вертикос» (ГРС «Вертикос» ГРЭС или ГРС) в совокупности с самой электростанцией является единым технологическим комплексом – важным звеном в единой энергосистеме.

ГРС находится в эксплуатации более 20 лет и не соответствует требованиям предъявляемым к подобным объектам с точки зрения промышленной безопасности, охраны труда, экологии, автоматизации технологических процессов, энергоэффективности. Например, негерметичность существующей запорной арматуры приводит к усложнению проведения регламентных работ, необходимости выполнения дополнительных мероприятий по обеспечению охраны труда и промышленной безопасности, увеличения объемов стравливаемого газа. Другой пример – ограничение максимального давления технологического оборудования на входе ГРС до 4,4 МПа приводит к ограничению давления магистрального газопровода НГПЗ–Парбель (при разрешенном давлении 5,5 МПа для линейной части газопровода), что в свою очередь приводит к изменению режима работы магистрального газопровода, газоперерабатывающих комплексов ООО «Юграгазпереработка», компрессорной станции «Александровское».

<span id="page-12-0"></span>**1 Задачи модернизации газораспределительной станции «Вертикос»** 

Модернизация газораспределительной станции «Вертикос» требует решения следующих задач:

доведение технического состояния газораспределительной  $\bullet$ станции до уровня, отвечающего современным требованиям по промышленной безопасности;

достижение высоких технико–экономических показателей работы за счет автоматизированного поддержания наиболее рационального режима работы технологического оборудования;

обеспечения экологической безопасности производства;

снижение трудозатрат на техническое обслуживание и ремонт.

Особенности ГРС, влияющие на выбор технических решений, технологию и последовательность производства работ:

режим работы и хозяйственное значение потребителя;  $\bullet$ 

значительный объем транспортируемого газа ( до 450 000 тыс  $\bullet$ м3/час);

необходимость минимизации затрат при автоматизации, и как  $\bullet$ следствие проведение работ в условиях действующего опасного производства.

На рисунке 1.1 приведена структурная схема САУ ГРС. Система автоматического управления состоит из трёх уровней:

 $\bullet$ уровня датчиков и исполнительных устройств;

 $\bullet$ уровня управления;

уровня Scada – системы.

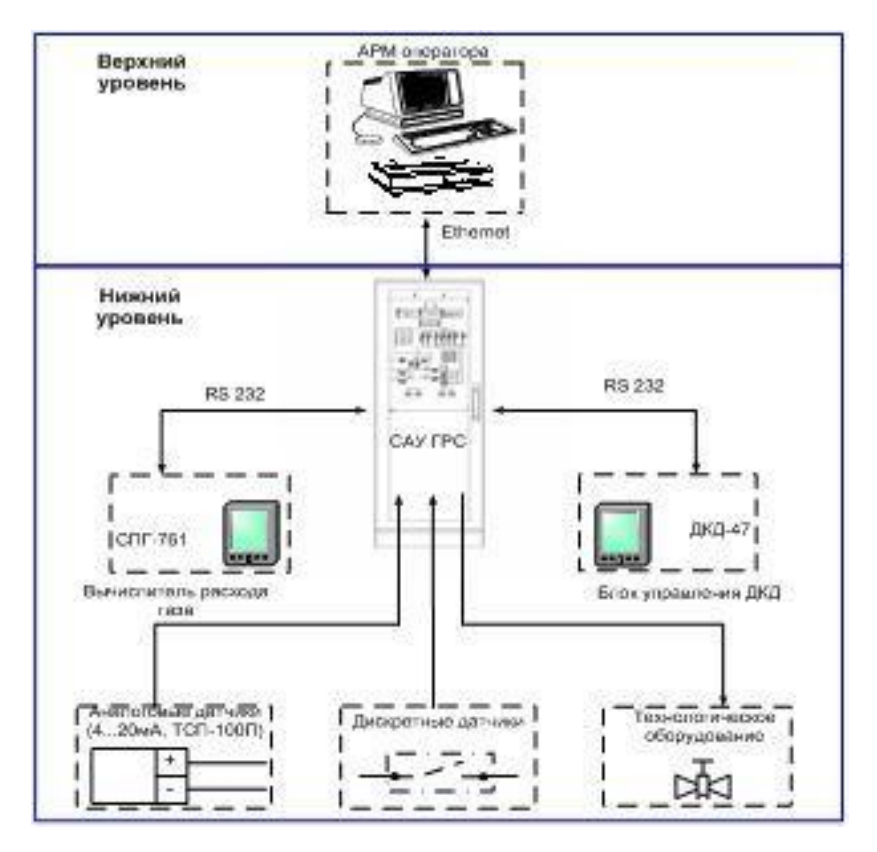

Рисунок 1.1 – Структурная схема САУ ГРС

Система автоматического управления, как правило, состоит из двух основных элементов – объекта управления и управляющего устройства. Системы автоматического регулирования подразделяются на:

- системы автоматической стабилизации;
- системы программного регулирования;
- следящие системы.

#### **1.1 Системы Автоматической Стабилизации**

<span id="page-13-0"></span>В процессе работы такой системы управляющее воздействие остается величиной постоянной. Основной задачей данной системы является поддержание на постоянном уровне с допустимой ошибкой регулируемой величины независимо от действующий возмущений, которые вызывают отклонение регулируемой величины от заданной ей значения. Отклонением регулируемой величины называют разность между значением регулируемой величины в данный момент времени и её значением принятым за начало отсчета. Понятие отклонения регулируемой величины является характерным для систем автоматической стабилизации и позволяет дать качественную оценку динамическим свойствам систем этого класса.

Системами автоматической стабилизации используются для регулирования скорости, напряжения, температуры, давления, расхода и других параметров.

#### **1.2 Системы Программного Регулирования**

<span id="page-14-0"></span>Система программного регулирования предназначена для изменения регулируемой величины по известному закону в функции времени или какой–либо другой величины. В таких системах задающее воздействие представляет собой заранее известную функцию времени. Параметрические программы широко используются в металлорежущих станках с программным управлением, предназначенных для обработки деталей сложного профиля (гребных винтов, лопаток турбин и др.). В таких станках управление движением инструмента (резца, сверла, фрезы) производится при помощи одной или нескольких систем автоматического регулирования, программа работы которых задается в зависимости от координат заготовки обрабатываемой детали.

Примером системы программного регулирования с параметрической программой может служить система регулирования давления в герметизированной кабине современного самолета. Регулирование давления в кабине необходимо для нормальной жизнедеятельности экипажа в высотных полетах и осуществляется автоматически при помощи системы регулирования, работающей по замкнутому циклу. Так как закон изменения атмосферного давления Р в зависимости от высоты Н хорошо изучен (кривая 1 на рис. 1.2), то при создании регуляторов давления герметизированных кабин используется принцип программного регулирования. Программа изменения давления в кабине задается в функции высоты полета и обычно имеет вид кривой 2 на рисунке 1.2.

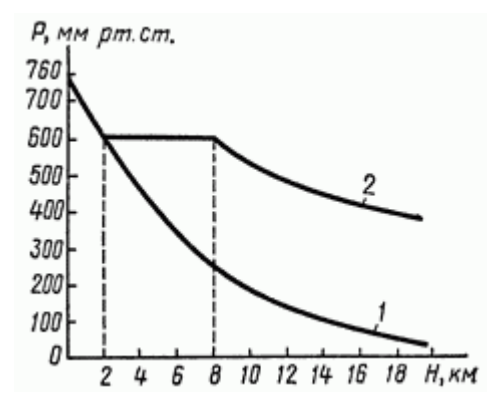

Рисунок 1.2. – Пример системы программного регулирования

#### **1.3 Следящие системы**

<span id="page-15-0"></span>В следящих системах управляющее воздействие является величиной переменной, но математическое описание управляющего воздействия во времени не может быть установлено, т.к. источником сигнала служит внешнее явление, закон изменения которого заранее не известен. Следящие системы предназначены для воспроизведения на выходе управляющего воздействия с той характеристики по которой можно судить о динамических свойствах следящей системы. Ошибка в следящей системе является сигналом, в зависимости от величины которого осуществляется управление исполнительными механизмами системы.

Система автоматического регулирования и управления представляет собой комплекс, состоящий из регулирующего объекта и регулятора. По характеру используемых элементов и функций, которые они выполняют системы автоматической стабилизации, следящие системы и системы программного управления принципиальных различий не имеют. В соответствии с принципом действия системы автоматического регулирования можно выделить основные элементы как правило присутствующие во всех трех классах систем. Во всех трех классах систем управляющее воздействие сравнивается с регулируемой величиной. Для выполнения этой операции применяют устройства, которые называются элементами сравнения.

Следящие системы предназначены для изменения регулируемой величины по закону, который заранее неизвестен. В таких системах задающее воздействие представляет собой случайную функцию времени.

В зависимости от физической природы выходной (регулируемой) величины различают следящие системы воспроизведения угла, скорости вращения, момента и электрических величин (напряжения и тока).

Во всех перечисленных случаях входная величина следящей системы может быть любой – как электрической, так и неэлектрической. Чаще всего воздействие на входе следящей системы представляет собой электрическое напряжение или угол поворота.

По принципу действия следящие системы воспроизведения угла (как и все другие типы следящих систем) ничем не отличаются от рассмотренных ранее систем стабилизации и программного регулирования и представляют собой замкнутые системы, реализующие принцип регулирования по ошибке. В системах воспроизведения угла и скорости вращения основным возмущением является момент нагрузки М на исполнительной оси. Для увеличения точности работы все следящие системы содержат усилитель и выполняются по схеме непрямого регулирования.

На рисунке 1.3 приведен пример следящей системы воспроизведения угла. В схеме принято, что датчик рассогласования ДР имеет электрический выход и сигнал рассогласования усиливается электрическими средствами. Двигатель Л следящей системы может быть электрическим, гидравлическим и пневматическим. При использовании гидравлических и пневматических двигателей редуктор Р оказывается, как правило, ненужным и может быть исключен из схемы следящей системы. Устройства, служащие для преобразования напряжения или в механическую величину, непосредственно управляющую работой пневмо или гидродвигателя, на рисунке 1.3, а условно включены в состав самого двигателя

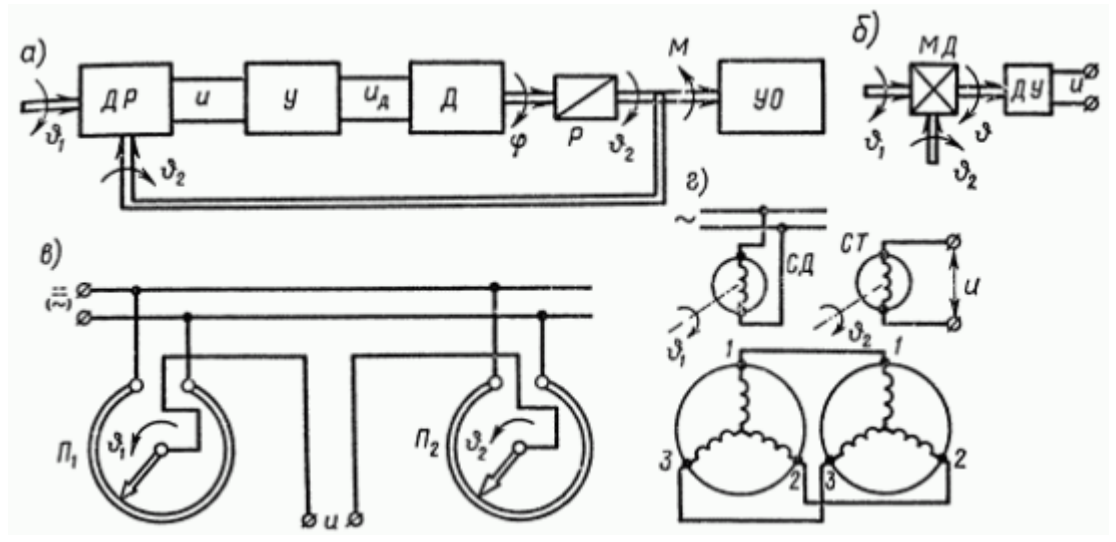

ДР – датчик рассогласования, У – усилитель, Д – двигатель; Р – редуктор, УО – управляемый объект.

Рисунок 1.3 – пример следящей системы воспроизведения

По виду информации в управляющем устройстве различают: Замкнутые САУ и разомкнутые САУ

В замкнутых системах автоматического регулирования управляющее воздействие формируется в непосредственной зависимости от управляемой величины. Связь выхода системы с его входом называется обратной связью. Сигнал обратной связи вычитается из задающего воздействия. Такая обратная связь называется отрицательной.

Сущность принципа разомкнутого управления заключается в жестко заданной программе управления. То есть управление осуществляется «вслепую», без контроля результата, основываясь лишь на заложенной в САУ модели управляемого объекта. Примеры таких систем: таймер, блок управления светофора, автоматическая система полива газона, автоматическая стиральная машина и т.п.

В свою очередь, различают:

- разомкнутые по задающему воздействию;
- разомкнутые по возмущающему воздействию.

**2 Типовые примеры САУ для газораспределительных станций.**

<span id="page-18-1"></span><span id="page-18-0"></span>**2.1 Автоматизированная система сбора данных с приборов учета «ГиперФлоу – АССД»**

Назначение:

автоматизация процесса сбора, обработки и представления информации о текущих расходах и физических свойствах природного газа на ГРС, ГРП и узлах измерения расхода газа потребителя, а также передача информации оперативному персоналу ЛПУ, РГК и владельцу замерного узла;

обеспечение постоянного контроля за соблюдением потребителями заявленного максимума и разрешенного лимита потребления газа;

автоматическое обнаружение нештатных и аварийных ситуаций на узлах измерения расхода газа ГРС, ГРП и узлах измерения расхода газа потребителя.

Система «ГиперФлоу–АССД» включает в себя два уровня:

верхний уровень – пункт управления ПУ1, расположенный у поставщика, пункты управления ПУ2…ПУ10, расположенные у потребителей или контролирующей организации;

нижний уровень – контролируемые пункты (КП), установленные на узлах измерения расхода газа ГРС, ГРП и узлах измерения расхода газа потребителя (до 100 шт.).

# <span id="page-18-2"></span>**2.2 Универсальный измерительно–вычислительный коммуникатор «ГиперФлоу–УИВК».**

Универсальный измерительно–вычислительный коммуникатор «ГиперФлоу–УИВК» используется в составе нижнего уровня (контролируемых пунктов) автоматизированной системы сбора данных «ГиперФлоу–АССД».

### **2.2.1 Применение «ГиперФлоу–УИВК» позволяет:**

<span id="page-19-0"></span>свести к минимуму «человеческий фактор» на этапе измерения, сбора и обработки данных;

обеспечить постоянный контроль работоспособности подключенного оборудования;

адаптировать подключение приборов учета и контроля с разными протоколами обмена.

### <span id="page-19-1"></span>**2.2.2 Преимущества:**

управление с помощью сенсорного экрана;

до пяти пользователей с индивидуальными паролями для доступа к управляющим функциям;

передача данных на верхний уровень по каналам GSM и проводной связи;

стандартные протоколы связи MODBUS RTU, MODBUS TCP;

криптографическая защита при передаче данных по каналам общего пользования;

- допусковый контроль параметров измерения и вычисления;  $\bullet$
- глубина архива данных 365 суток.

### **2.3.3 «ГиперФлоу–УИВК» совместим с типами оборудования:**

<span id="page-19-2"></span>датчик комплексный с вычислителем расхода «ГиперФлоу–  $3 \Pi M$ );

- расходомер ультразвуковой «ГиперФлоу–УС»;
- комплекс «СуперФлоу–IIE»;  $\bullet$
- комплекс «Суперфлоу–IIET»;  $\bullet$
- комплекс «Суперфлоу–21B»;  $\bullet$
- счетчик объемного расхода газа СГ–16 (СГ–16М); $\bullet$
- корректор объема газа ЕК–88;  $\bullet$
- корректор объема газа ЕК–260;
- анализаторы точки росы «КОНГ–Прима–2», «КОНГ–Прима–4»,

«КОНГ Прима–10»;

- плотномер ПЛОТ–3М;
- $\bullet$ плотномер SOLARTRON;
- поточный хроматограф DANI PGC 90.50;  $\bullet$
- датчики давления с токовым выходом;
- датчики перепада давления с токовым выходом;
- $\bullet$ датчики температуры с токовым выходом;
- датчики температуры (ТС);  $\bullet$
- системы одорирования газа.

Общее количество подключаемых к «ГиперФлоу–УИВК» приборов учета расхода газа не более 16.

Основные технические характеристики представлены в таблице 1.

Таблица 1 – Основные технические характеристики

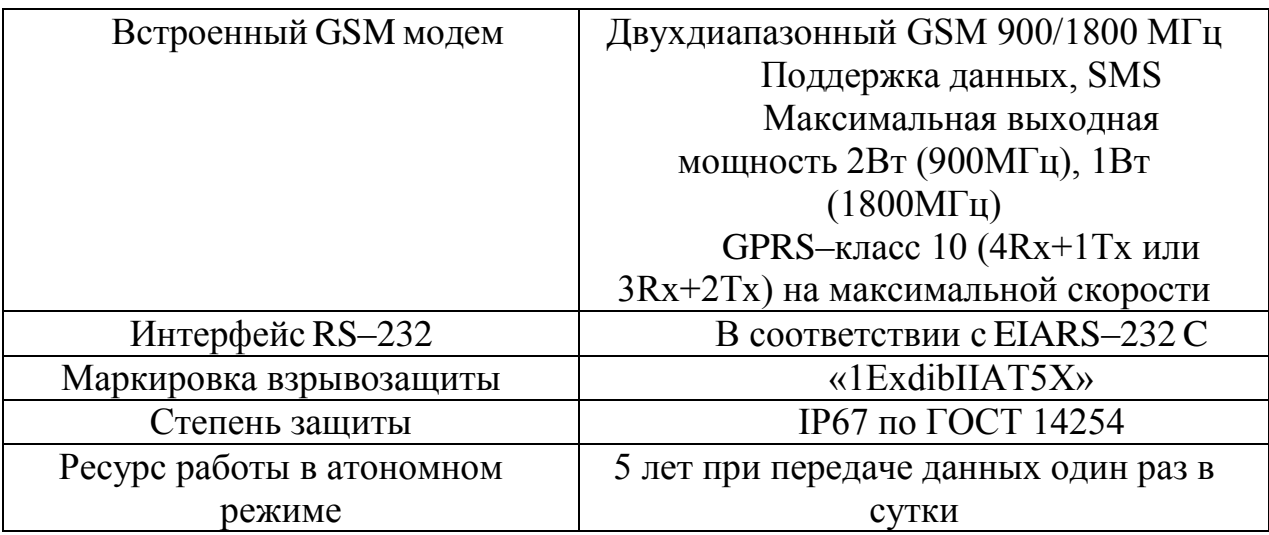

### **2.3.4 Узел ограничения подачи газа**

<span id="page-20-0"></span>Установка блочная контроля и регулирования параметров газа автоматическая (УБКРГА), является системой регулирования расхода и давления газа, а также может применяться для ограничения подачи газа. Узел может использоваться для природного газа и любых неагрессивных газов. Управление и регулирование осуществляется Системой автоматизации станции RMG SCS 2010 на базе Siemens Simatic S7 . В зависимости от назначения изготавливают узлы ограничения расхода газа различных моделей с различной производительностью.

### <span id="page-21-0"></span>**2.3.5 В состав типового узла входит:**

- запорная арматура;
- клапан регулирования расхода газа (RMG 512, RMG530);
- система автоматического управления (SCS 2010, HS 900);  $\bullet$
- счетчик газа (любого типа);
- корректор объема газа (любого типа);  $\bullet$
- системы верхнего уровня для диспетчерских поставщика газа;
- датчики давления;
- датчик температуры.

Управление узлом ограничения подачи газа может вести как со стойки управления находящейся на станции, так и с центральной диспетчерской поставщика газа.

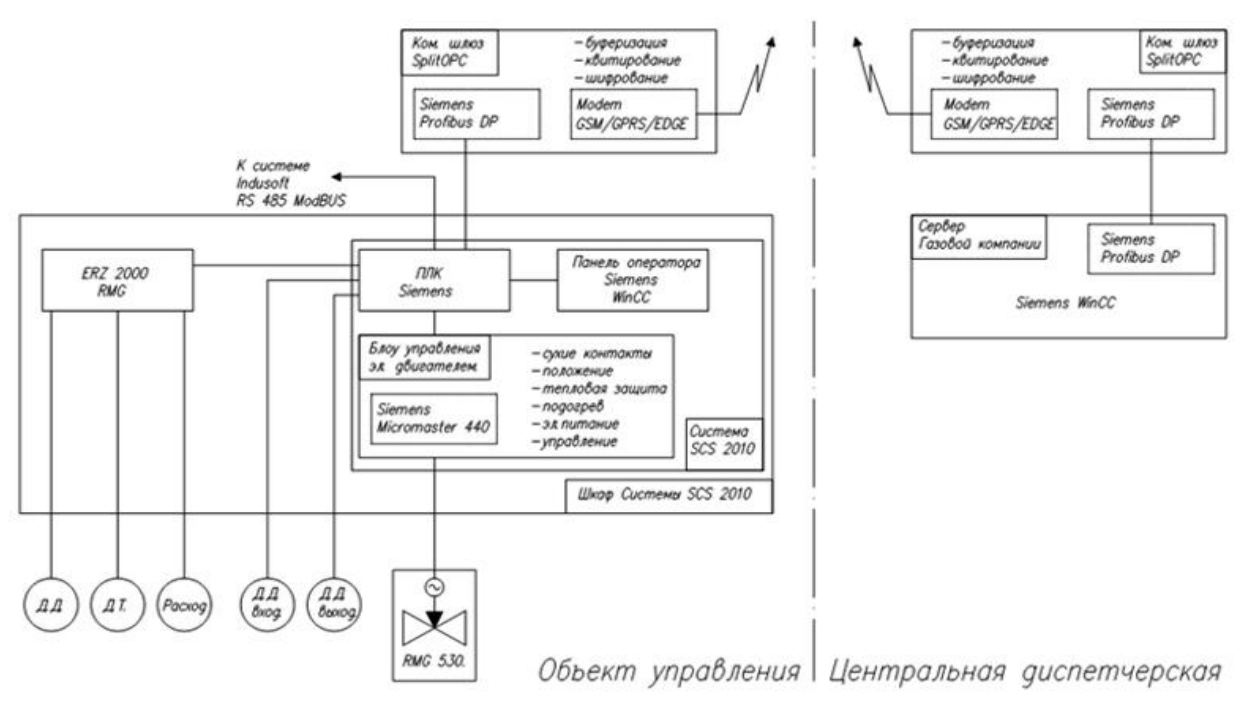

Рисунок 2.1 – Структурная схема «Узла Ограничения Подачи Газа»

Принципиальная схема узла ограничения подачи газа реализована на базе:

- регулятора RMG 512;
- турбинного счетчика газа TRZ 03;
- корректора объема газа ERZ2000;
- системы управления SCS2010.

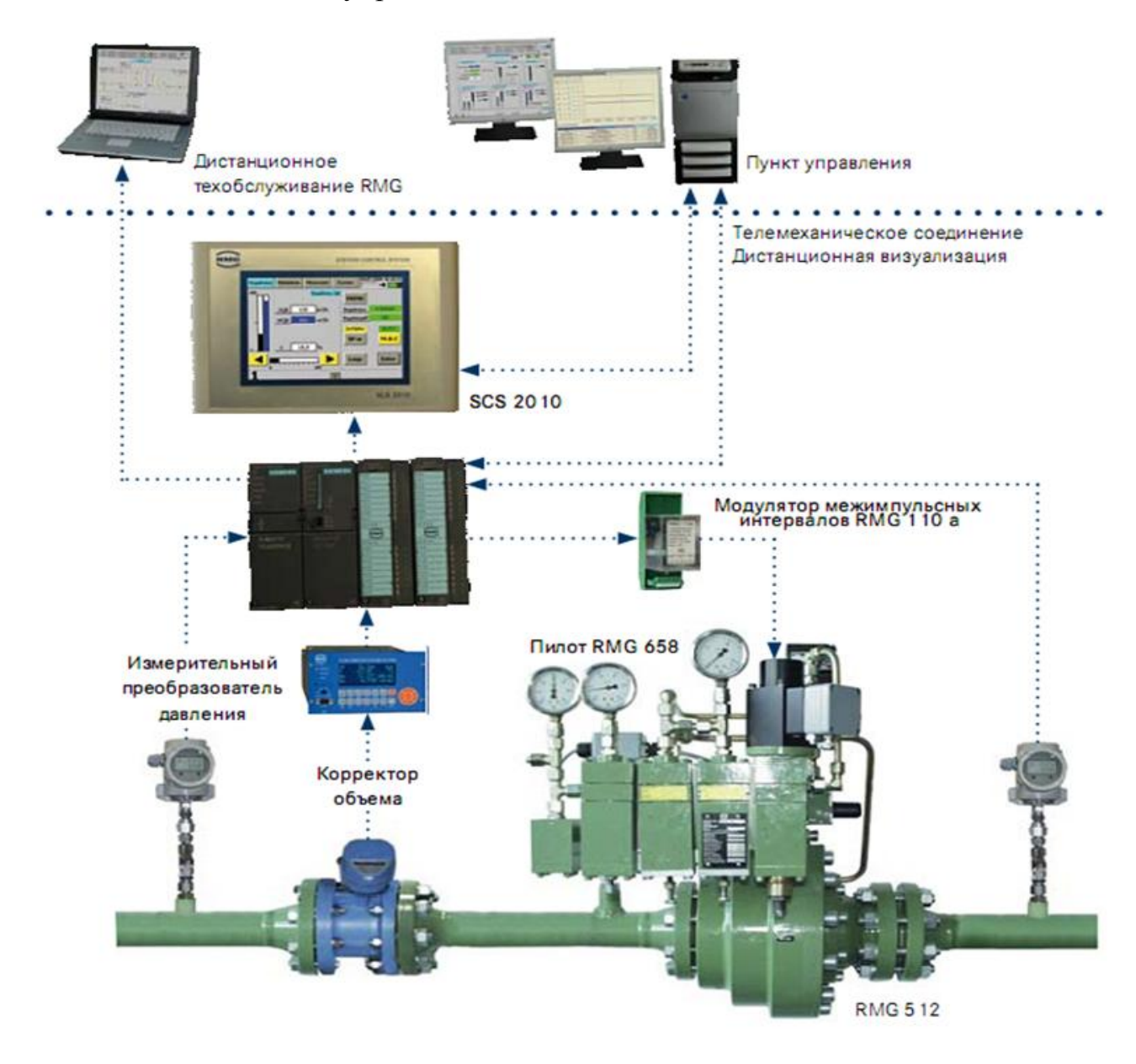

Рисунок 2.2 – «Узел Ограничения Подачи Газа»

УОПГ «Кингисепп», реализован на базе регулятора давления и расхода газа RMG 530 с электроприводом и системой автоматического управления SCS 2010 производства компании «RMG Regel + Messtechnik GmbH», Германия.

#### **2.4 КУРС–НГ**

<span id="page-23-0"></span>Предназначен для автоматического измерения аналоговых сигналов тока, автоматической регистрации дискретных сигналов с накоплением, обработкой и хранением полученной информации и отображением собранной и обработанной информации в виде мнемосхем, таблиц, трендов и т.д., решают задачи информационного обеспечения и автоматизированного управления техническими объектами, область применения – в составе систем автоматического управления технологическим оборудованием предприятий (станций распределителей энергоносителей и т.п.).

#### **2.4.1 Назначение**

<span id="page-23-1"></span>Комплексы измерительно–вычислительные управляющие КУРС– НГИЦФР.421451.020 (далее по тексту – комплексы) предназначены для:

автоматического измерения аналоговых сигналов от датчиков с унифицированными выходными сигналами постоянного тока;

воспроизведения аналоговых сигналов постоянного тока;

накопления, обработки, хранения результатов измерения и их

отображения на экране локального пульта контроля и управления (ЛИКУ).

Область применения комплексов – в составе систем автоматизированного управления технологическим оборудованием станций распределения энергоносителей (газа, нефти, пара и др.).

### **2.4.2 Описание**

<span id="page-23-2"></span>Принцип действия комплекса основан на преобразовании входных унифицированных аналоговых сигналов постоянного тока от датчиков в цифровой код, а также формировании по заданному алгоритму цифровых

кодов, преобразовании их в унифицированные аналоговые сигналы для управления исполнительными механизмами объектов управления.

Конструктивно комплекс представляет собой металлический шкаф с размещенным в нем оборудованием. В состав комплекса входят: программируемый логический контроллер (ПЛК), контроллер ввода–вывода (КВВ), пульт автономного управления кранами (ПАУК), клеммные модули, устройства обеспечения работы комплекса (модули питания, локальный пульт контроля и управления). Изображен на рисунке 2.3

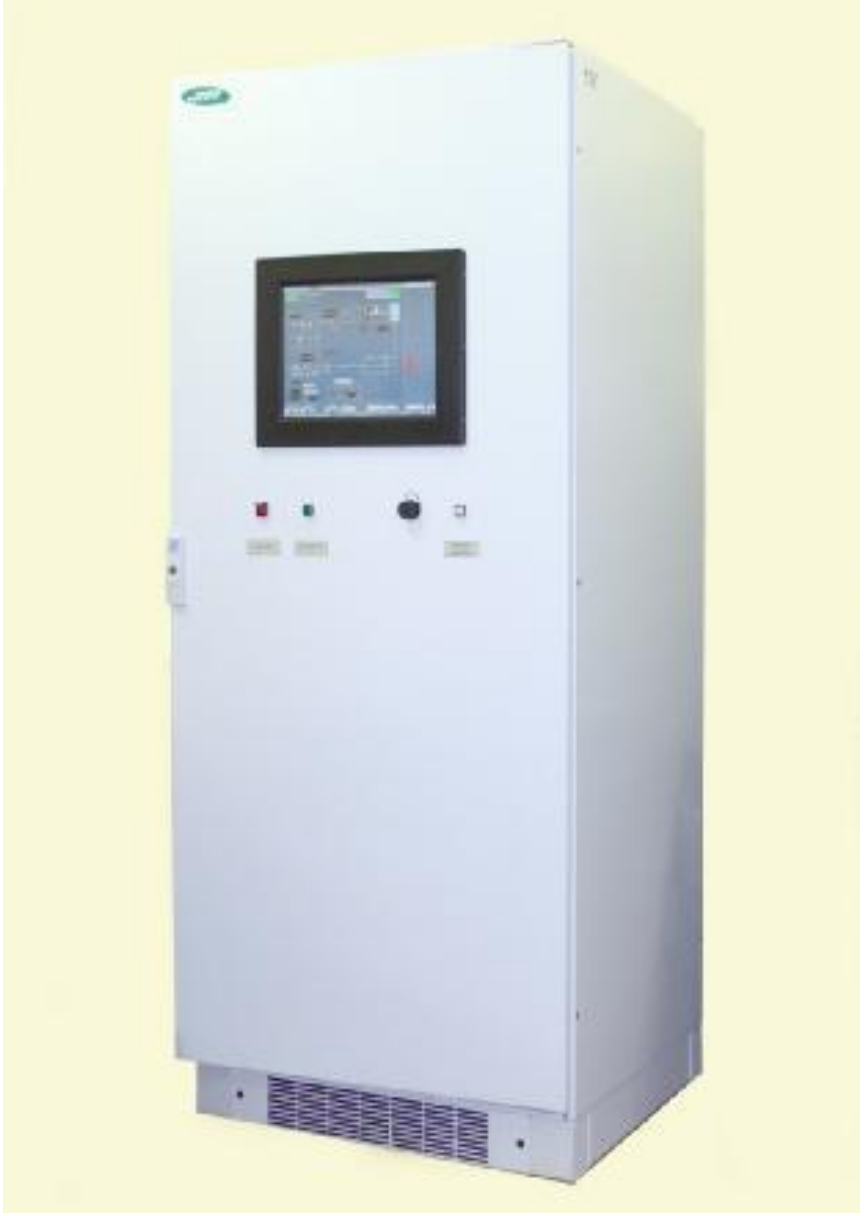

Рисунок – 2.3 КУРС–НГ

## <span id="page-25-0"></span>**2.4.3 Технические характеристики**

Технические характеристики КУРС–НГ представлены в таблице 2.

Таблица 2 – технические характеристики

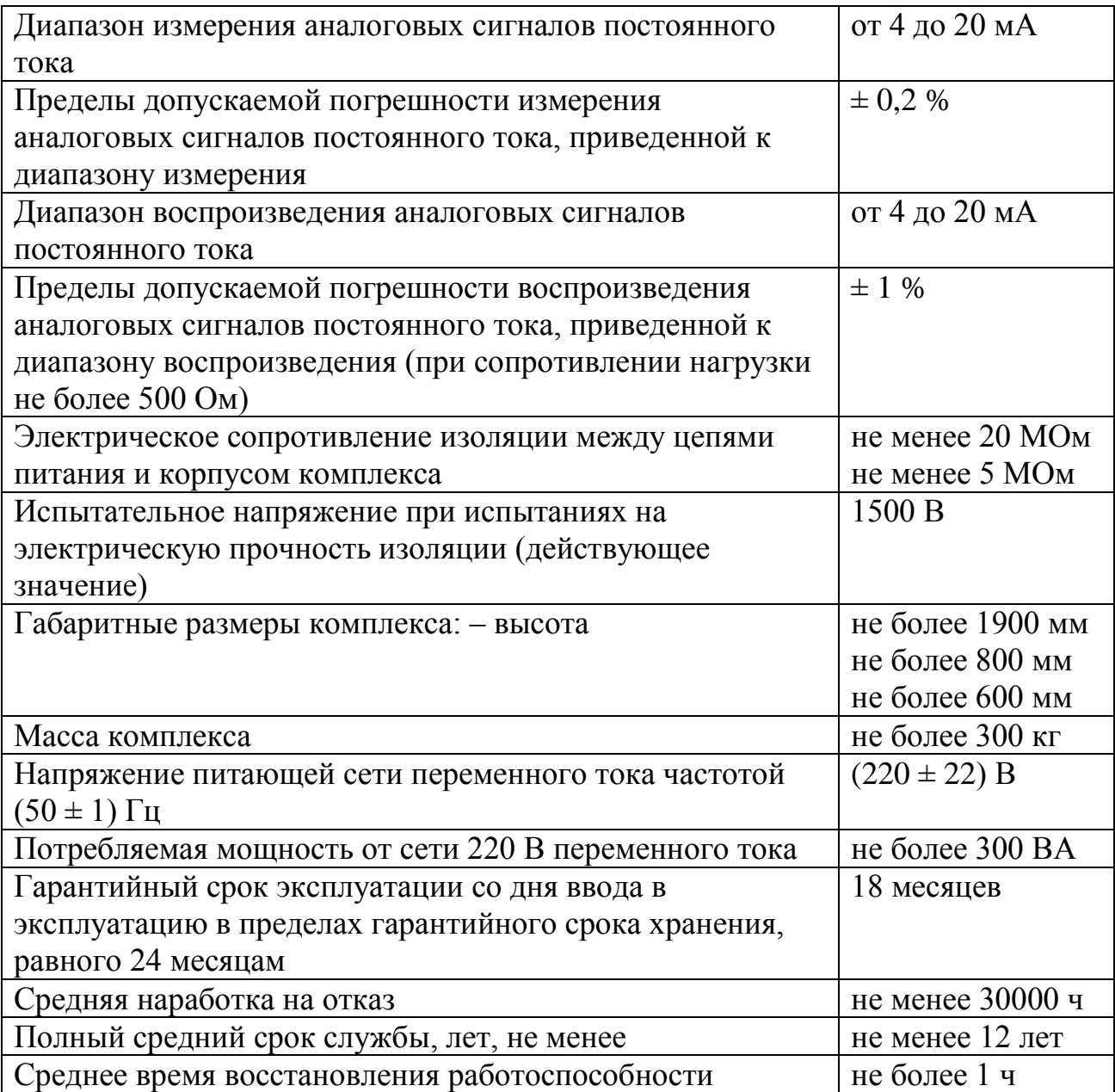

<span id="page-26-0"></span>**3 Система управления дискретным клапаном дросселем газораспределительной станции «Вертикос»**

Система управления дискретным клапаном дросселем газораспределительной станции должна реализовывать следующие функции:

дистанционный контроль технологических параметров с  $\bullet$ формированием аварийной и предупредительной сигнализации при отклонении значений от регламентированных норм;

дистанционное управление технологическим оборудованием ГРС из операторной;

сбор информации с вычислительных комплексов учета расхода газа потребителям, а также на собственные нужды;

дистанционный контроль процесса регулирования газа и автоматическую защиту потребителя от повышения или понижения давления на выходе ГРС.

На рисунке 3.1 представлена система управления дискретным клапаном дросселем станции «Вертикос» использующаяся в настоящее время.

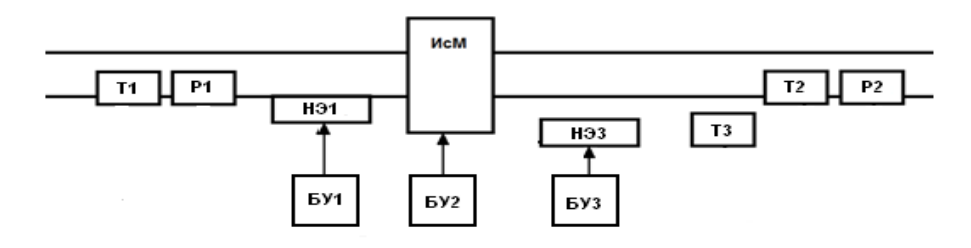

Т1 – датчик температуры газа на входе ГРС; Т2 – датчик температуры на выходе ГРС; Т3 – датчик температуры окружающей среды; Р1 – датчик давления газа на входе ГРС; Р2 – датчик давления газа на выходе ГРС; НЭ1– нагревательный элемент; НЭ2 – нагревательный элемент; БУ1 – блок управления нагревательным элементом1; БУ2 – блок управления исполнительным механизмом; БУ3 – блок управления нагревательным элементом 2; ИсМ – исполнительный механизм.

Рисунок 3.1 – Структурная схема управления дискретным клапаном

дросселем

В качестве датчиков температуры используются термометры биметаллические ТБ–3Р.

Термометры биметаллические ТБ–3Р получили широкое распространение в различных установках тепло и водоснабжения. Замеры температуры в измеряемых средах производятся в пределах коррозионной стойкости стали 12Х18Н10T. Термометры Изготавливаются по ТУ 311– 00225621.160–96. Максимальное значение давления измеряемой среды: без гильзы 64 кгс/см2, с гильзой 250 кгс/см2. Технические характеристики представлены в таблице 3.

Таблица 3 – технические характеристики ТБ–3Р

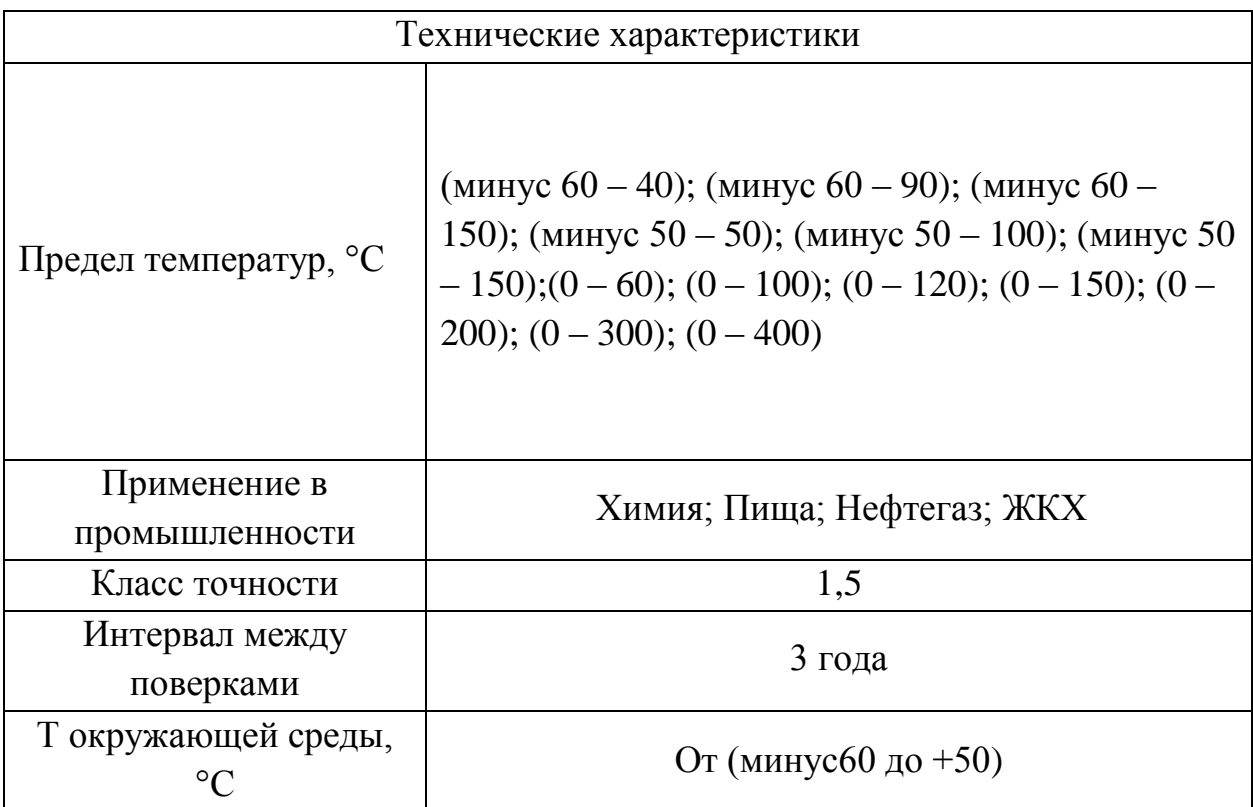

Для измерения давления установлены манометры МП–4УУ.

Манометры МП–4УУ предназначены для измерения избыточного и вакуумметрического давления неагрессивных, некристаллизующихся по отношению к медным сплавам жидкостей, пара и газа, в том числе кислорода (O2), ацетилена (C2H2) и газовых смесей (воздух, сухой газ, пропан– бутановая смесь и др.). Технические характеристики представлены в таблице 4.

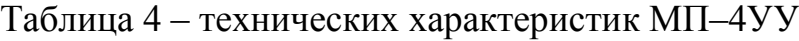

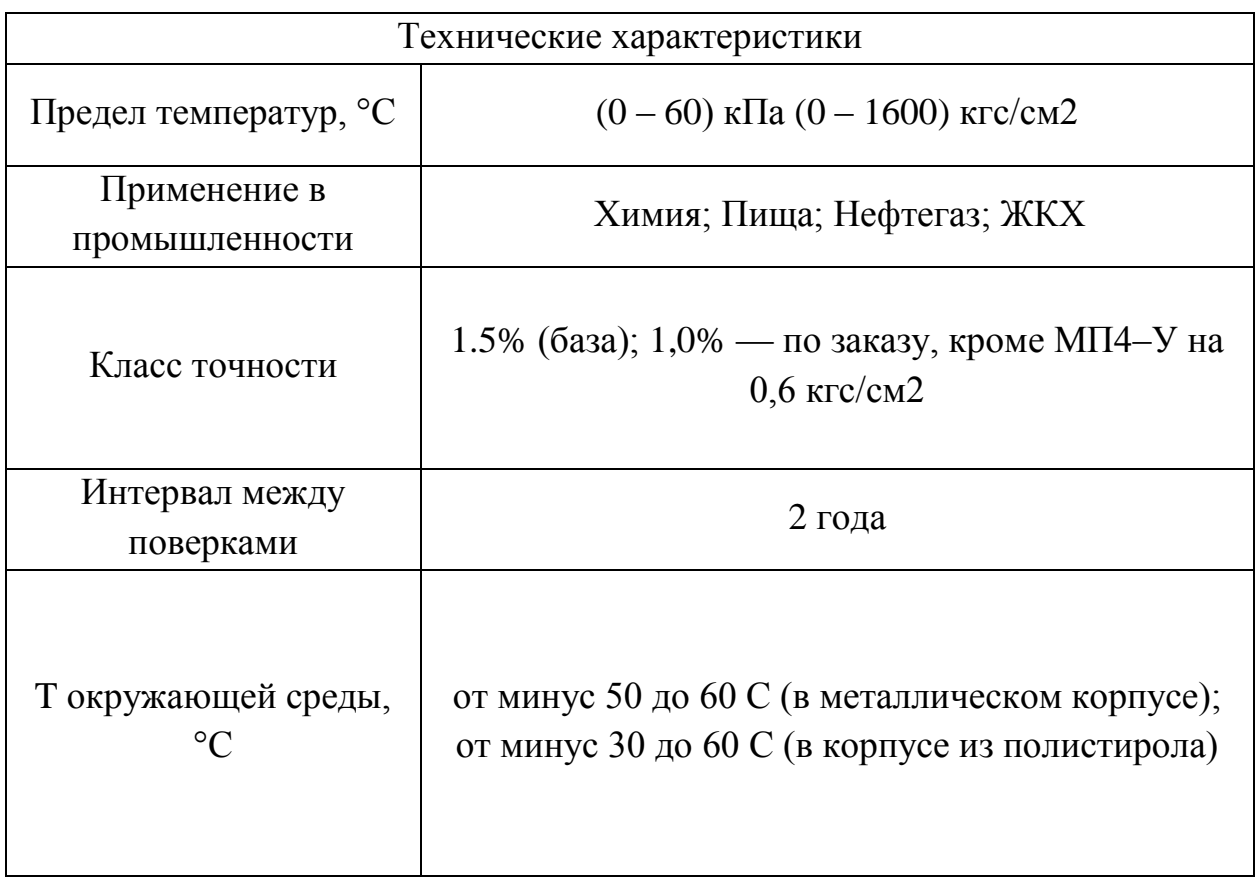

Контроль работы подогревателей предусматривается по датчикам температуры, установленному на входном, выходном трубопроводе и в блоке.

Многофункциональная система управления потоком газа ДКД предназначена для управления в автоматическом и ручном режимах потоком газообразных и жидких продуктов. Она разработана на базе многопоточного дискретного клапана–дросселя (ДКД) и микроконтроллера, реализующего импульсное электропневмо управление.

Условное обозначение разработки: ДКД – N – D1/D2, где: · N – число дискретных уровней (ступеней); · D1/D2 – диаметр подсоединительного патрубка на входе / выходе.

Область применения – взрывоопасные зоны классов В–1а, В–1б, В–1г, где по условиям эксплуатации возможно образование взрывоопасных смесей горючих газов и паров с воздухом, относящихся к категории IIA и группам Т1, Т2, Т3 и Т4.

Тип клапана – дросселя – многопоточный с дискретным (ступенчатым) изменением площади проходного сечения, нормально закрытый при транспортировке и монтаже с импульсным электропневмоуправлением каждым запорным клапаном. Привод клапана совмещен с запорным поршнем.

Функции, выполняемые многофункциональной системой при давлении газа на входе ДКД более 0,5 МПа:

регулятор расхода с ограничением давления на выходе;

регулятор давления с ограничением расхода и давления на выходе;

автономный регулятор давления;

исполнительный орган системы управления высшего уровня (телеметрической и др.);

отсекатель при превышении максимально допустимого значения давления за собой;

дискретный программный дроссель и пускоотсечный клапан в режиме ручного дистанционного электрического управления;

дискретный программный дроссель и пускоотсечный клапан в режиме ручного механического управления без электропитания;

регулируемый дроссель и обратный клапан при "обратном" перепаде давлений на ДКД и утилизации импульсного газа в СВЕЧУ.

Состав многофункциональной системы регулирования давления:

ДКД – клапан–дроссель с двухпозиционными запорными клапанами;

БДУ – блок дистанционного управления – регулятор с органами ручного управления сечением ДКД и средствами отображения информации о функционировании;

БПУ – блок пневмоуправления, включающий: клеммную коробку, двухпозиционные трехпроходные электропневматические триггеры с ручками механического управления и концевыми сигнализаторами

состояния ОТКРЫТО / ЗАКРЫТО, фильтр, технологические краны подвода импульсного газа и его утилизации в СВЕЧУ или на ВЫХОД ДКД;

- многожильный кабель связи БДУ с БПУ (обеспечивает Заказчик);
- датчики для работы в режиме регулятора давления / расхода газа.

#### **3.1 Выбор и описание структурной и функциональной схемы**

<span id="page-30-0"></span>Целью данной работы является разработка системы управления дискретным клапаном дросселем и подогревателями, способной не только контролировать аварийные ситуации, но и регулировать температуру в блоке редуцирования газа. Поскольку ни один тип АГРС, выпускаемых промышленностью не соответствует требованиям к ГРС. САУ ГРС «морально» устарела, в связи со сложившимися техническими и климатическими условиями, решено проектировать систему управления на основе дискретного клапана дросселя фирмы «ЭкоГазЭнерго», на рисунке 3.2 приведена структурная схема разрабатываемой САУ дискретным клапаном дросселем.

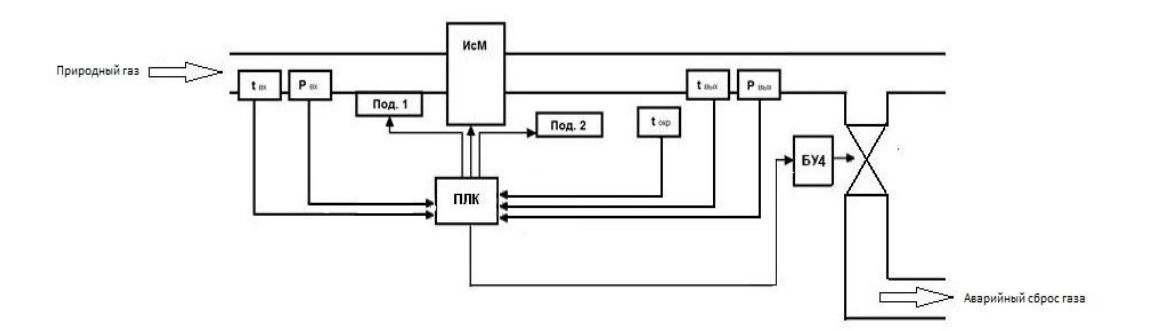

ИсМ – Исполнительный механизм; Под.1 – Подогрев газа; Под.2 – Подогрев окружающего воздуха;  $T_{\text{ex}}$  – датчик температуры газа на входе в блок;  $T_{\text{bmx}}$  – датчик температуры газа на выходе блока;  $T_{\text{opp}}$  – датчик температуры окружающей среды;  $P_{px}$  – датчик давления газа на входе в блок; Pвых – датчик давления газа на выходе блока

> Рисунок 3.2 – Структурная схема разрабатываемой дискретным клапаном дросселем

#### Функциональная схема рисунок 3.3

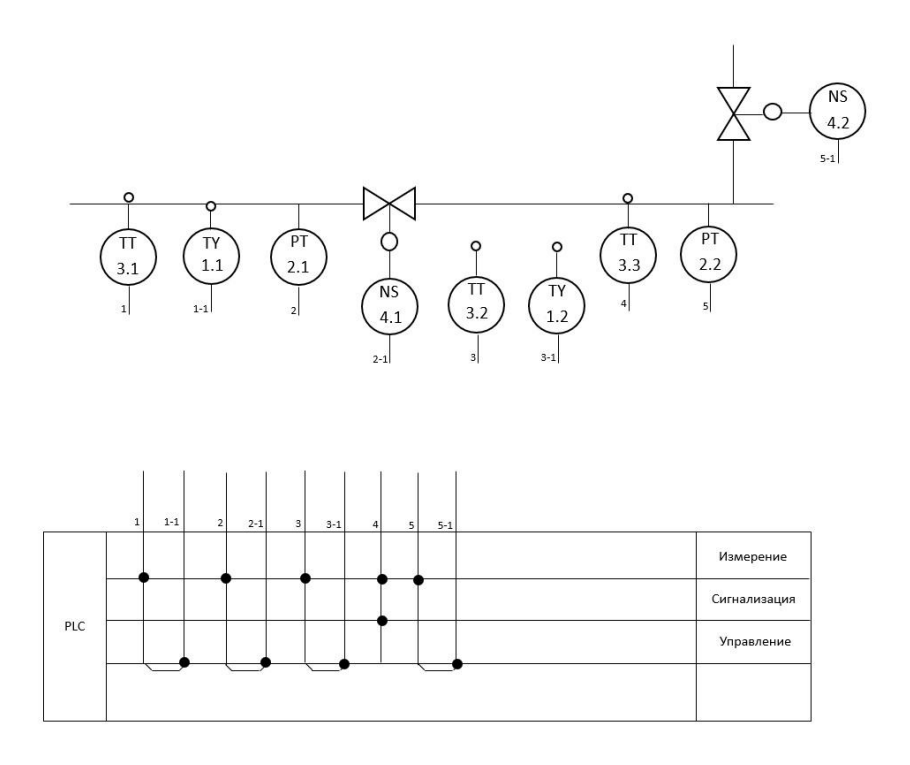

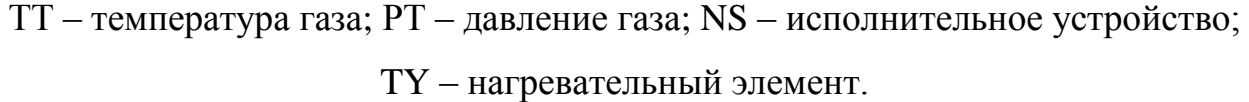

Рисунок 3.3 – Функциональная схема разрабатываемой САУ ГРС

Содержание схемы электрической функциональной, изображенной на рисунке 3.3, разрабатываемой системы управления, входящей в состав блока дистанционного управления (БДУ) ДКД определяется его назначением и функциями. Система управления в составе с БДУ предназначена для управления, контроля ДКД, а также подогревателем газа и ТЭНом.

Разрабатываемая САУ конструктивно делится на 3 функциональных узла: Блок управления, Блок замера и БДУ ДКД (что является корпоративной тайной фирмы ООО «ЭкоГазЭнерго», поэтому привязка этой части осуществлена только на «верхнем» уровне).

Опишем назначение функциональных узлов разрабатываемой САУ:

Блок управления – контроллером формируется управляющий сигнал, который включает управляемую цепь через Контроль за состоянием ДКД ведется схемой БДУ, а контроль за состоянием температур ведется непосредственно блоком управления, результат измерений требуемых данных постоянно подается для обработки на микроконтроллер с блока замера параметров, и в зависимости от полученной информации система принимает решение о включении/выключении тех или иных исполняющих механизмов. Система производит диагностику всех датчиков на протяжении всей продолжительности работы.

#### **3.2 Выбор контроллерного оборудования**

<span id="page-32-0"></span>Выбор контроллеров осуществлялся из линейки ПЛК представленных контроллерами SIEMENS S7. В состав системы S7–1200 входят центральные процессоры трех типов (каждый тип имеет три модификации для различных вариантов питания), тринадцать вариантов сигнальных модулей ввода–вывода и два типа сигнальных плат (для дискретных и аналоговых сигналов). Обмен данными может осуществляться как через два коммуникационных модуля, реализующих последовательные интерфейсы RS232 или RS485, так и через четырёхпортовый Ethernet–коммутатор CSM 1277, позволяющий реализовать достаточно сложные сетевые структуры. Также возможна поддержка Profibus (ведущий и ведомый варианты), As–i, GSM/GPRS [9].

Siemens S7–300 – модульные программируемые контроллеры для решения задач автоматизации среднего уровня сложности. Являются наиболее яркими и, наверное, самыми востребованными представителями ПЛК фирмы SIEMENS. Существенные возможности для расширения до 32 модулей (4 ряда по 8 модулей в каждом) позволяют обслуживать огромное количество сигналов (до 8200 дискретных и 512 аналоговых). Набор встроенных технологических функций позволяет решать задачи скоростного счета, измерения частоты или длительности периода, ПИД–регулирования, позиционирования, перевода части дискретных выходов в импульсный режим.

Ну и наконец SIMATIC S7–1500. Программируемые логические контроллеры Simatic S7–1500 – это новейшее семейство контроллеров Сименс

обладающих великолепными характеристиками, отличным набором функций и впечатляющим быстродействием. В новых контроллерах S7–1500 значительно снижено время реакции на внешние события. Благодаря такому высокому уровню производительности контроллеры S7–1500 могут быть использованы для решения задач среднего и высокого уровня сложности[11].

В данной работе свой выбор остановим на ПЛК Siemens SIMATIC S7– 300, так как SIMATIC S7–1200 не достаточно удовлетворяет потребности автоматизации своими техническими характеристиками, а SIMATIC S7–1500 более чем достаточно, для управления процессом, однако сравнивая его с S7– 300, его ценовые характеристики превосходят последний.

Для реализации автоматизированного управления СИКГ возьмём за основу два ПЛК SiemensSIMATICS7–300 (рисунок 3.4).

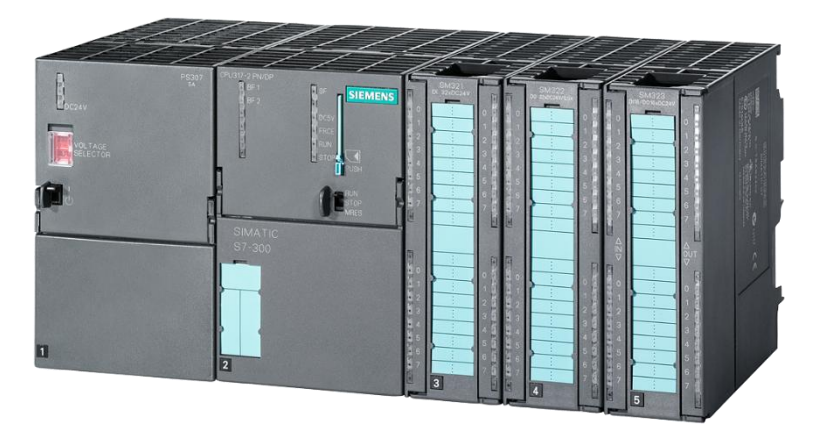

Рисунок 3.4– ПЛК Siemens SIMATIC S7–300

Контроллер управления Simatic S7–300 предназначен для сбора информации состояния и управления электропроводной арматуры, системной сигнализации загазованности и силовым оборудованием.

Программируемые контроллеры Siemens SIMATIC S7–300 имеют модульную конструкцию и состоят из таких элементов:

центральные процессоры – В зависимости от сложности задачи в контроллерах могут быть использованы различные типы центральных процессоров,

блоки питания – Обеспечивают питание контроллера от сети;

сигнальные модули SM – Предназначены для ввода и вывода дискретных или аналоговых сигналов с различными электрическими и временными параметрами;

коммуникационные модули – Обеспечивают возможность подключения к сетям PROFIBUS, Industrial Ethernet;

функциональные модули – Могут самостоятельно решать задачи автоматического регулирования, позиционирования, обработки сигналов;

интерфейсные модули – Обеспечивают возможность подключения к базовому блоку (стойка с CPU) стоек расширения ввода–вывода. Программируемые контроллеры Siemens SIMATIC S7–300 позволяют использовать в своём составе до 32 сигнальных и функциональных модулей, а также коммуникационных процессоров, распределённых по 4 монтажным стойкам. Все модули работают с естественным охлаждением.

Блок замера состоит из 5ти цифровых датчиков, которые формируют данные необходимые блоку управления для контроля параметров газоснабжения.

#### **3.3 Выбор датчиков температуры**

<span id="page-34-0"></span>Основная задача преобразователей температуры — преобразование аналогового сигнала первичного чувствительного элемента в унифицированный выходной сигнал. В прошлом преобразователи разрабатывались на основе аналоговых технологий. В настоящий момент становится популярной цифровая технология передачи данных, так как она обеспечивает существенное повышение точности измерения, универсальности, безопасности и снижение затрат. Кроме того, точность измерения температуры в современных преобразователях можно повысить при помощи специального ПО для индивидуального согласования сенсора и преобразователя.

Выбор преобразователей температуры производился из следующих моделей: Rosemount 644S, Метран –286, [YokogawaY](http://www.yokogawa.ru/upload/iblock/06b/06baf0dd6ec8c4859ee9867e3984fcc2.pdf)TA70.

Основные технические характеристики преобразователей температуры приведены в таблице 5.

| Технические         | Rosemount 644S   | Метран $-286$    | YokogawaYTA70      |
|---------------------|------------------|------------------|--------------------|
| характеристики      |                  |                  |                    |
| Диапазоны           | от минус 200 до  | от минус 50 до   | от минус200 до 850 |
| измеряемых          | $850\text{ °C}$  | $500\text{ °C}$  | $^{0}C$            |
|                     | Цифровой         |                  |                    |
| Дисплей /           | индикатор с      |                  |                    |
| интерфейс           | интерфейсом      |                  |                    |
|                     | оператора        |                  |                    |
| Выходные<br>сигналы | $(4 - 20)/HART;$ |                  |                    |
|                     | Fieldbus;        | $(4 - 20)/HART;$ | $(4-20)/HART$      |
|                     | Profibus         |                  |                    |
| Основная            |                  |                  |                    |
| приведённая         | $\sigma$ ±0,15%  | до $\pm 0.2\%$   | до $\pm 0.1\%$     |
| погрешность         |                  |                  |                    |
| Интервал между      | $5$ лет          | $5$ лет          |                    |
| поверками           |                  |                  |                    |
| Гарантия            | $1,5-5$ лет      | $1,5$ лет        |                    |

Таблица 5 – Технические характеристики преобразователей температуры

Для измерения температуры предлагается использование преобразователя температуры Rosemount 644, производства компании «Emerson», изображенного на рисунке 3.5.

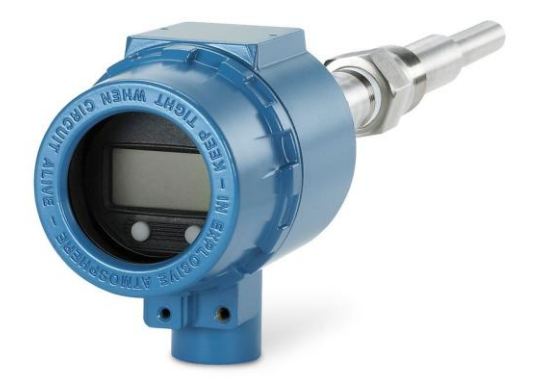

Рисунок 3.5 – Датчик температуры Rosemount 644

Преобразователь измерительный температуры Rosemount 644 является универсальным измерительным преобразователем, который обеспечивает надёжность измерений на объекте, а также повышенную точность и стабильность измерений в соответствии с критичными условиями технологического процесса.

Простая в использовании, ориентированная на пользователя конструкция преобразователя упрощает работу. Простой электромонтаж с помощью клемм первичного преобразователя с невыпадающим винтом и оптимизированная схема соединений. Реализована функция горячей замены Hot Backup, которая гарантирует непрерывность технологического процесса – в случае неисправности основного первичного преобразователя происходит переключение на резервный первичный преобразователь, тем самым исключается потеря данных. Усиленный контроль с помощью функции «Сигнализации дрейфа» показаний первичного преобразователя, которая дает информацию о смещении показаний первичного преобразователя относительно уровня, установленного пользователем. Функция диагностики ухудшения состояния термопары контролирует работоспособность контура термопары, позволяя осуществлять профилактическое техобслуживание Отслеживание температурных максимумов и минимумов обеспечивает регистрацию температурных экстремумов для первичного преобразователя и параметров технологического процесса и окружающей среды.

Особенности измерительного преобразователя:

различные монтажные конфигурации, включая монтаж в головке датчика, полевой монтаж или монтаж на DIN–рейке

согласование измерительного преобразователя и первичного преобразователя с помощью констант Каллендара – Ван Дюзена снижает общую погрешность измерения

отслеживание температурных максимумов и минимумов обеспечивает регистрацию температурных экстремумов для облегчения поиска неисправностей

панели управления предлагают удобный интерфейс, упрощающий настройку и диагностику неполадок [13].

Монтаж датчика преобразования температуры осуществляется с помощью закладной конструкции ЗК4–1–1–95 указанной на рисунке 3.6

ЗК4 отборное устройство – закладная конструкция для отбора среды для измерения температур и установки термопреобразователей, устанавливается на трубопроводы, газоходы, воздуховоды в качестве специальной конструкции для мониторинга температуры рабочих сред на технологических линиях.

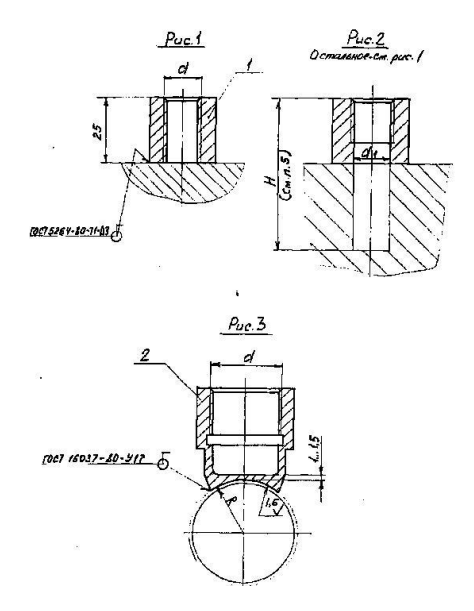

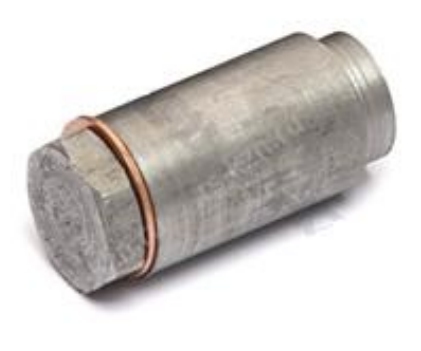

Рисунок 3.6 – ЗК4–1–1–95 закладная конструкция бобышка

#### **3.4 Выбор датчиков давления**

<span id="page-37-0"></span>Преобразователи давления измерительные предназначены для непрерывного, пропорционального преобразования измеряемого избыточного давления в унифицированный выходной токовый сигнал в системах автоматического контроля, регулирования и управления технологическими процессами. Современный рынок и производители предлагают широкий спектр выбора преобразователей давления, чтобы определиться с конкретным продуктом необходимо заполнить опросный лист для оптимального подбора измерительных средств.

Выбор датчиков давления происходил из следующих вариантов: Метран 150,Rosemount 3051, Yokogawa EJA530E.

Основные технические характеристики датчиков давления приведены в таблице 6

| Технические                                        | Rosemount 3051S                                                       |                                                                       | <u>Yokogawa</u>  |
|----------------------------------------------------|-----------------------------------------------------------------------|-----------------------------------------------------------------------|------------------|
| характеристики                                     |                                                                       | Метран $-150$                                                         | EJA530E          |
| Диапазоны<br>измеряемых<br>давлений:               | МИН.<br>$(0-0.025)$ K $\Pi$ a;<br>макс.<br>$(0-68,9)$ M <sub>Ta</sub> | МИН.<br>$(0-0.025)$ K $\Pi$ a;<br>макс.<br>$(0-68,9)$ M <sub>Ta</sub> |                  |
| Выходные<br>сигналы                                | $(4 - 20) / HART$ ;<br>Fieldbus;<br>беспроводной<br>WirelessHART      | $(4 - 20)/HART;$                                                      | $(4-20)/HART$    |
| Основная<br>приведённая<br>погрешность             | Or $\pm 0.025$ %<br>$\sigma$ ±0,055 %                                 | до $\pm 0.075$ %                                                      | до $\pm 0.075$ % |
| Диапазон<br>перенастройки<br>пределов<br>измерений | 200:1                                                                 | 100:1                                                                 | 50:1             |
| Интервал между<br>поверками                        | $5$ лет                                                               | $5π$ ет                                                               | 3                |
| Гарантия                                           | Ограниченная<br>гарантия сроком<br>до 15 лет                          | Дополнительная<br>гарантия до 5 лет                                   | 3                |

Таблица 6 – Технические характеристики датчиков

Исходя из сформированных требований, можно сделать оптимальный выбор устройства для измерения давления газа. Для этих целей выбираем датчик Rosemount 3051S, производства компании «Emerson» (рис. 3.7).

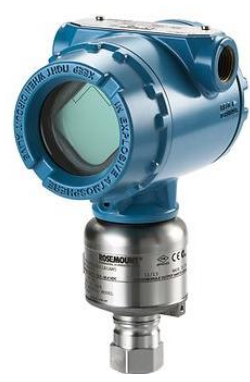

Рисунок 3.7 – Датчик давления Rosemount 3051S

Преобразователи давления Rosemount 3051S на основе масштабируемой платформы Super Module TM позволяют не только качественно измерять давление, уровень и расход, но и проводить модернизацию системы автоматизации без замены датчика посредством его простого обновления, добавляя или меняя электронные платы.[12]

Данный преобразователь давления Rosemount 3051S штуцерной модели являются наиболее предпочтительным выбором среди всех аналогов в данной отрасли для измерения избыточного давления. Компактная конструкция, предназначенная для монтажа на трубопроводе, позволяет устанавливать преобразователь непосредственно на технологической линии.

Соединение преобразователя давления с основным трубопроводом осуществляется с помощью закладной конструкции ЗК14–2–1–02 указанном на рисунке 3.8.

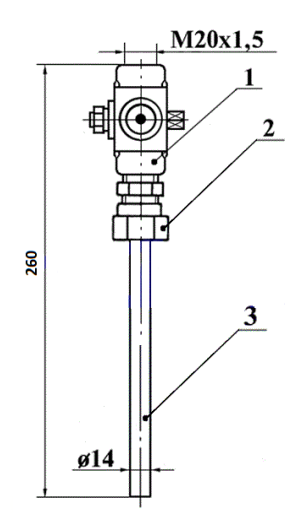

Рисунок 3.8 – Закладная конструкция ЗК14–2–1–02

### **3.5 Выбор электропривода**

<span id="page-40-0"></span>Электропривод VB–300 приводятся в действие реверсивным синхронным мотором переменного тока. Электроприводы имеют встроенные автоматические концевые выключатели, предохраняющие двигатель от перегрузки. Передача момента происходит посредством червячного редуктора. Шестерни изготовлены из металла и синтетических материалов. Механизм приводов смазан и не требует обслуживания. Приводы позволяют производить ручную регулировку. Корпус привода выполнен из алюминиевого сплава.

Для управления регулирующим клапаном будем использовать электропривод VB–300 рисунок 3.9

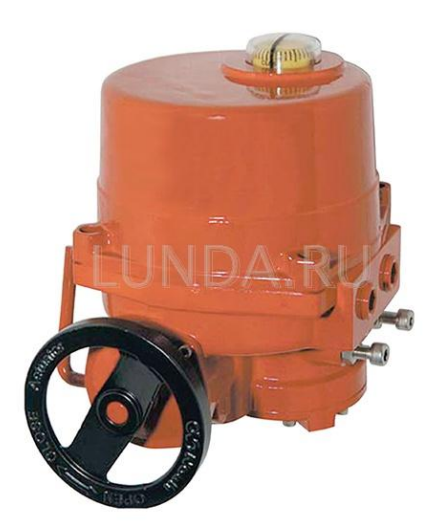

Рисунок 3.9 –Электропривод VB–300

Характеристики:

- компактное исполнение;
- встроенные автоматические концевые выключатели;
- высокая точность регулирования;
- возможность ручного регулирования;
- пониженные шумовые и вибрационные характеристики;
- не требует сервисного обслуживания.

Технические характеристики электропривод приведены в таблице 7:

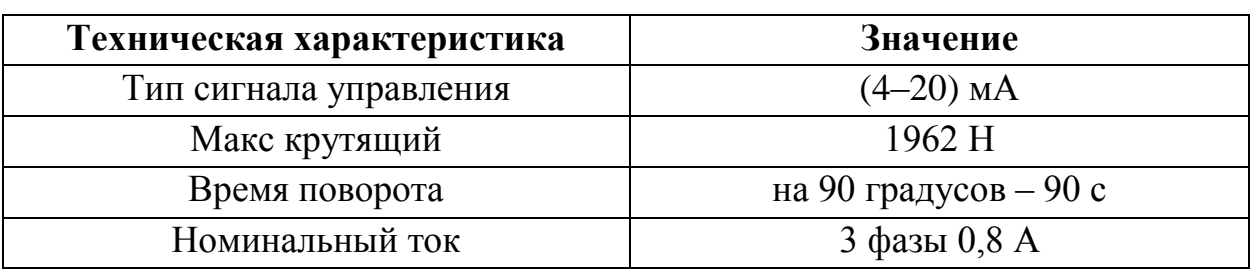

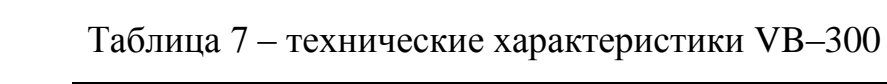

### **3.6 Разработка и описание алгоритма работы блока управления**

<span id="page-42-0"></span>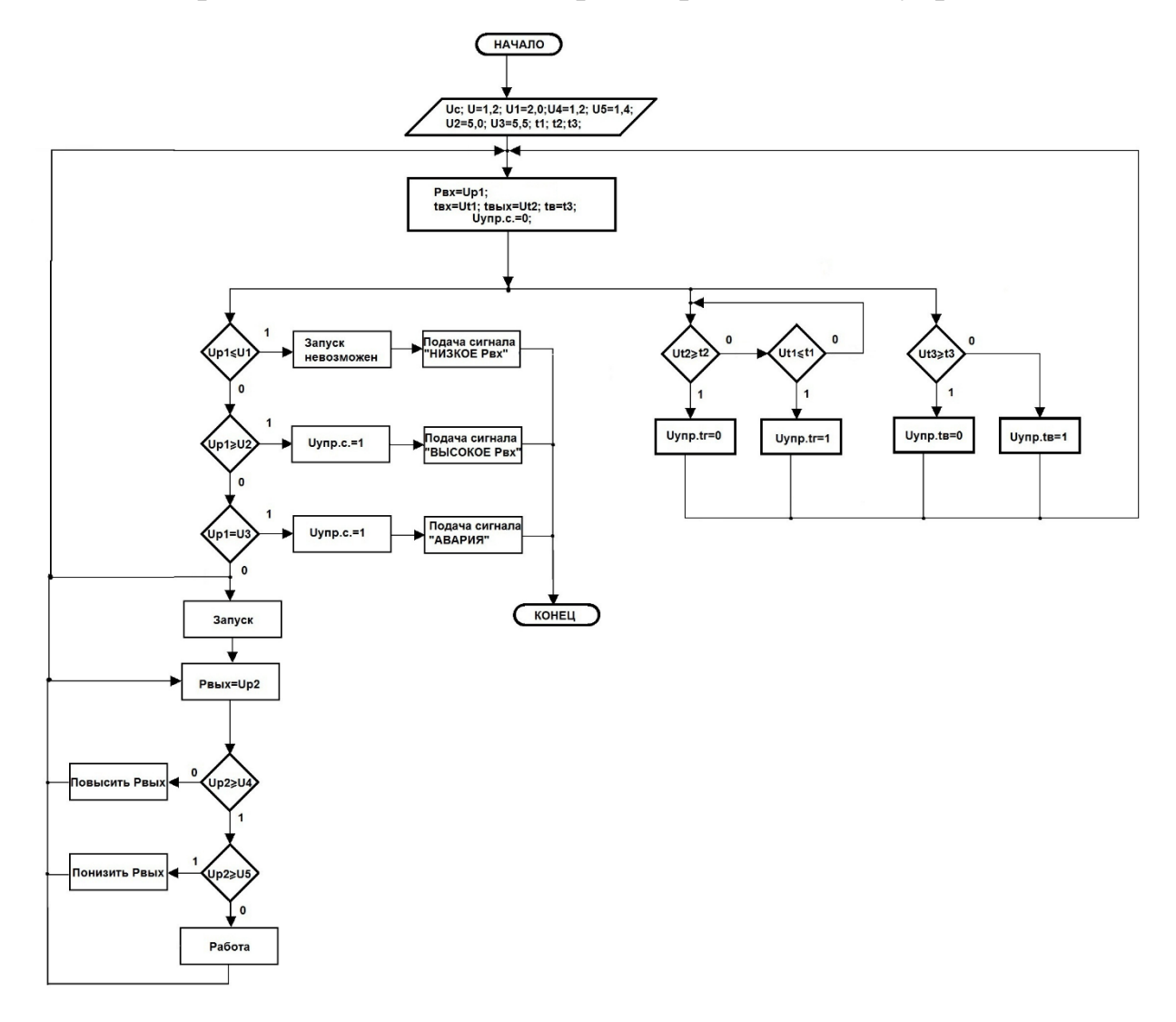

Рисунок 3.10 – Алгоритм работы блока управления

На рисунке 3.10. изображен алгоритм работы разрабатываемой системы управления регулятором давления газа.

После включения питания от двухпроводной сети переменного тока напряжением 220 В производятся первоначальные установки и настройки с аппаратуры заказчика. После этого блок управления переходит в режим анализа состояния системы, проверяя все требуемые значения давления, температур газа и воздуха, исправность узлов ДКД.

При обнаружении аварийного состояния системы, блока управления выдает на аппаратуру заказчика:

- сигнал о превышении давления на входе/выходе;
- сигнал о понижении давления на входе/выходе.

После этого с БУ на поступает обобщенный сигнал об отключении дискретного клапана дросселя при срабатывании любой из защит («Авария ДКД»). При восстановлении аварийного параметра до "нормы" не допускается самопроизвольный запуск ДКД. Съем "запоминания" аварийного состояния должен осуществляться по сигналу из системы заказчика.

При допустимых параметрах начального состояния системы с аппаратуры заказчика на БУ подается управляющий сигнал  $U_{\textit{ymp}} = 0...5\text{B}$  и происходит запуск работы ДКД, которая регулируется изменением значения напряжения управляющего сигнала.

Далее блок управления переходит в режим текущего анализа состояния системы.

При нормальном режиме работы система управления выдает на аппаратуру заказчика данные об измеряемых данных (Входное/выходное давление газа, расход газа, температура газа и температура в блоке).

При обнаружении аварийного состояния БУ выдает сигнал, перечисленных выше и обобщенный сигнал об отключении ДКД («Авария ДКД»).

Управление запорными клапанами производится электропневмотриггерами (ЭПТ), расположенными в БПУ. Каждый ЭПТ – это двухпозиционный трехпроходный кран с электропневмоуправлением, вход которого связан с коллектором подвода импульсного газа (входом ДКД – Рвх), 1–й выход – с управляющей полостью (Рупр), а 2–й – с коллектором утилизации газа (Рвых – выход ДКД или Свеча). ЭПТ содержит исполнительный орган, электромагнитные клапаны управления – ЭМо для открытия сечения, а ЭМз – для его закрытия, и соответствующие ручки ручного управления, а также концевые сигнализаторы КСо и КСз положения золотника.

Для ОТКРЫТИЯ протока через расходную шайбу на электромагнит ЭМо соответствующего ЭПТ подается напряжение питания и замыкается

электрическая цепь. После срабатывания электромагнита полость у левого торца золотника соединяется с коллектором утилизации газа (давление Рвых), а так как давление в полости у правого торца всегда высокое (Рвх), то золотник под действием перепада давлений перемещается влево, обеспечивая соединение управляющей полости с выходом ДКД. Давление в управляющей полости падает и на поршне создается усилие, под действием которого он перемещается влево. При окончании движения золотника замыкается цепь концевого сигнализатора КСо, сигнал с него поступает в блок управления, при этом соответствующий светодиод БДУ сигнализации состояния ЭПТ зажигается ЗЕЛЕНЫМ цветом и снимается напряжение питания с электромагнита ЭМо.

Для ЗАКРЫТИЯ протока через шайбу подается напряжение на электромагнит ЭМз соответствующего ЭПТ. После его срабатывания в полости обеих торцов золотника подводится давление Рвх, а так как площадь левого торца больше чем правого, то золотник перемещается вправо, обеспечивая соединение полости 19 с входом ДКД. Давление в полости возрастает и под действием сил пружин, и силы от перепада давления на поршне, он перемещается вправо. Концевой сигнализатор КСз выдает сигнал о закрытии, а соответствующий светодиод зажигается КРАСНЫМ цветом.

При отсутствии давления (при монтаже) все поршни из–за наличия начальной затяжки пружин и перемещаются вправо и сечение ДКД ЗАКРЫТО.

Время открытия / закрытия проходного сечения ДКД определяется скоростью движения запорных клапанов и зависит, в основном, от величины перепада давления на клапане в момент страгивания поршня с упора. Величина этого перепада зависит от избыточной силы прижатия к упорам, сил трения и др., и поэтому время может изменяться в зависимости от режима работы в пределах  $(0,2-0,5)$  с.

<span id="page-45-0"></span>**4 Финансовый менеджмент, ресурсоэффективность и ресурсосбережение**

Задачи, поставленные в разделе «Финансовый менеджмент, ресурсоэффективность и ресурсосбережение» это, прежде всего – анализ потенциальных денежных затрат и оценка рисков проекта. Необходимо произвести оценку коммерческого и инновационного потенциала проекта, обосновать требуемые инвестиции и получить приближенную оценку результатов внедрения данного инженерного решения.

### **4.1 Организация и планирование работ**

<span id="page-45-1"></span>Для того чтобы построить линейный график, всю планируемую работу следует разделить на этапы. Содержание и количество таких этапов определяется спецификой рассматриваемой темы.

Всего можно выделить три основных этапа разработки: подготовительный этап, основной этап и заключительный этап. Перечень этапов выполненной работы и их исполнители приведены в таблице 8. Исполнителями работ являются научный руководитель НР, и инженер– проектировщик И.

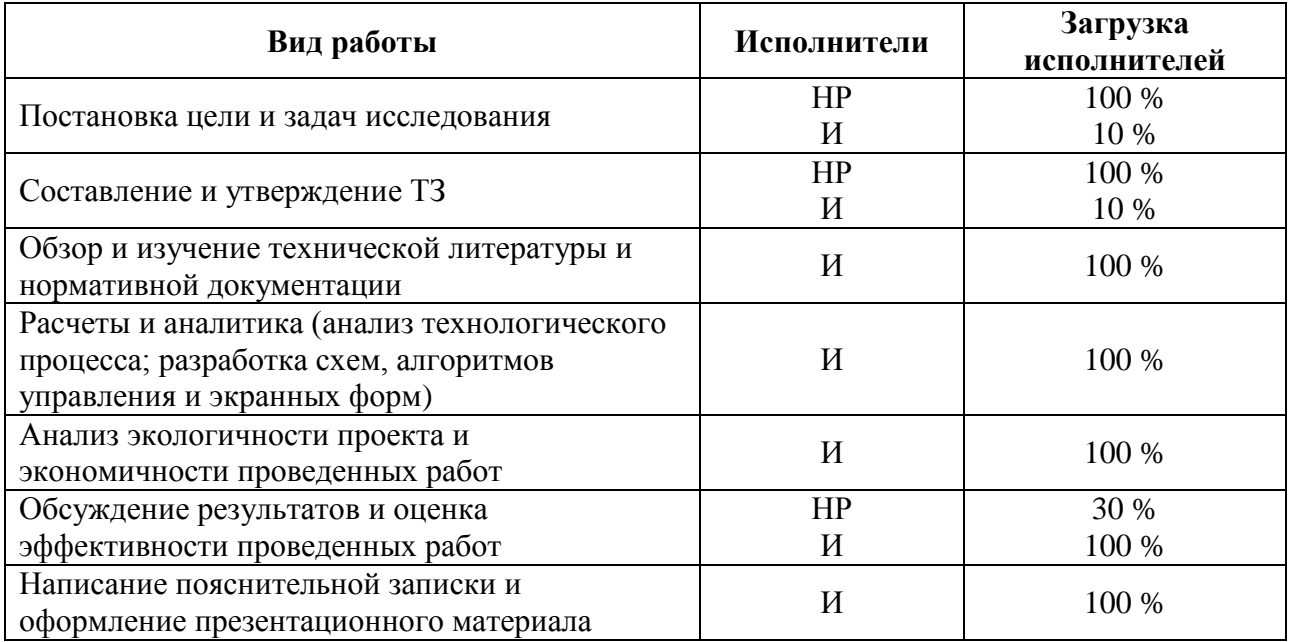

Таблица 8 – Перечень основных этапов

#### **4.1.1 Продолжительность этапов работ**

<span id="page-46-0"></span>Расчёт продолжительности работ определяется как сумма продолжительности этапов, которые оцениваются экспериментальным путём. Продолжительность работ зависит от разных трудноучитываемых факторов, поэтому определяет лишь вероятные (ожидаемые) значения. Рассчитывается по формуле:

(1)

где – ожидаемая продолжительность работы, дни;

– минимальная продолжительность работы, дни;

– максимальная продолжительность работы, дни;

– наиболее вероятная продолжительность работы, дни.

Для того, чтобы построить линейный график, необходимо рассчитать длительность этапов в рабочих днях, и перевести в календарные дни. Расчет продолжительности выполнения каждого этапа в рабочих днях ( ) рассчитывают по формуле:

$$
(2)
$$

где – коэффициент выполнения нормы,

– коэффициент, который учитывает дополнительное время на непредвиденные задержки, консультации и согласование работ ( ).

Расчет длительности этапа в календарных днях производят по формуле:

(3)

где – коэффициент календарности.

Коэффициент календарности рассчитывают по формуле:

(4)

где — календарные дни ();

– выходные дни ( );

– праздничные дни ( .

Результаты расчетов представлены в таблице 9. На основе данных результатов был построен линейный график, таблица 10.

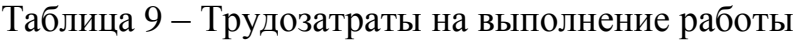

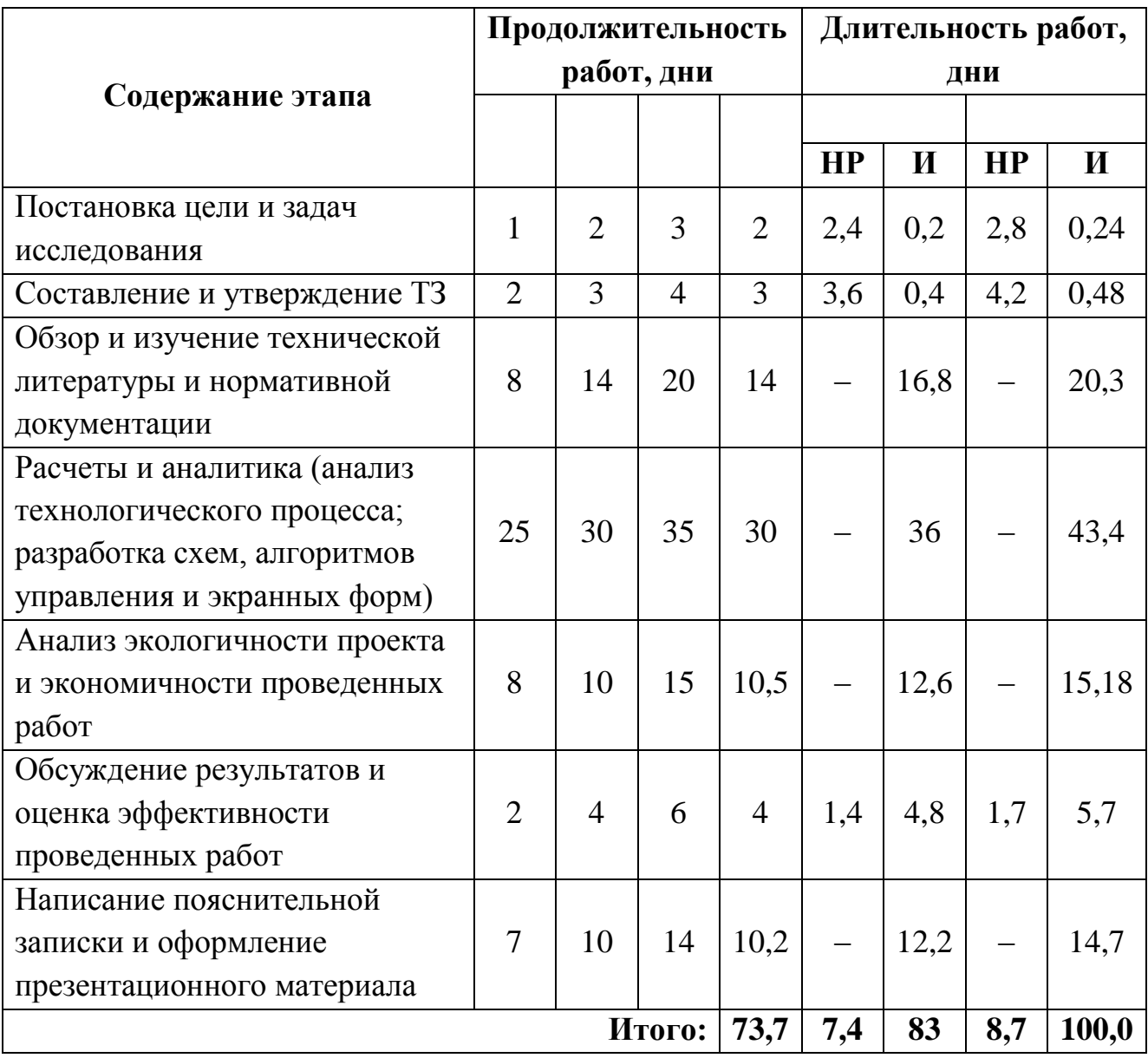

### **4.1.2 Расчет накопления готовности проекта**

<span id="page-48-0"></span>Величина накопления готовности работы показывает, на сколько процентов по окончании текущего (*i*–го) этапа выполнен общий объем работ по проекту в целом. Степень готовности определяется по формуле:

(5)

где – общая трудоемкость работы;

*(* ) – трудоемкость *i*–го(*k*–го) этапа работы, ;

*(* ) – трудоемкость работ, выполняемых *j*–м участником на*i*–м

этапе,

Результаты расчетов представлены в таблице 11.

Таблица 11 – Нарастание технической готовности работы и удельный вес каждого ее этапа

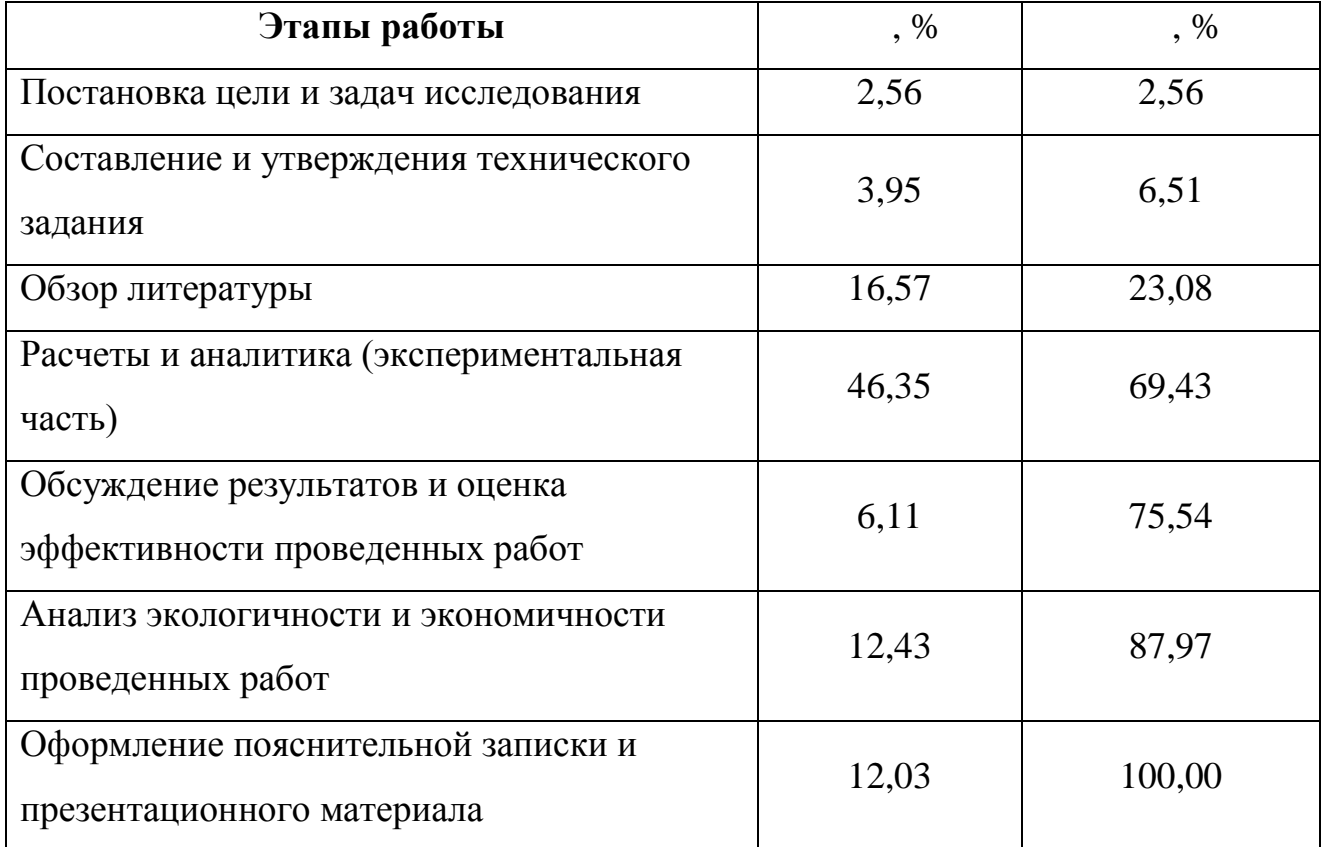

### **4.2 Расчет сметы затрат на выполнение проекта**

<span id="page-49-0"></span>В состав затрат на создание проекта включается величина всех расходов, необходимых для реализации комплекса работ, составляющих содержание данной разработки. Смета составляется по следующим статьям затрат:

- материалы и покупные изделия;  $\bullet$
- заработная плата;  $\bullet$
- социальный налог;
- расходы на электроэнергию (без освещения);  $\bullet$
- амортизационные отчисления;
- $\bullet$ командировочные расходы;
- $\bullet$ оплата услуг связи;
- $\bullet$ арендная плата за пользование имуществом;
- прочие услуги (сторонних организаций);  $\bullet$
- прочие (накладные расходы) расходы.

### <span id="page-49-1"></span>**4.2.1 Расчет затрат на материалы**

В эту статью расходов включают:

- $\bullet$ стоимость материалов, покупных изделий и др.;
- приобретенное оборудование, инструменты и др., относящиеся к

основным средствам, стоимостью до 40 000 руб.;

транспортно–заготовительные расходы (ТЗР).

Расчет затрат на материалы приведен в таблице 12.

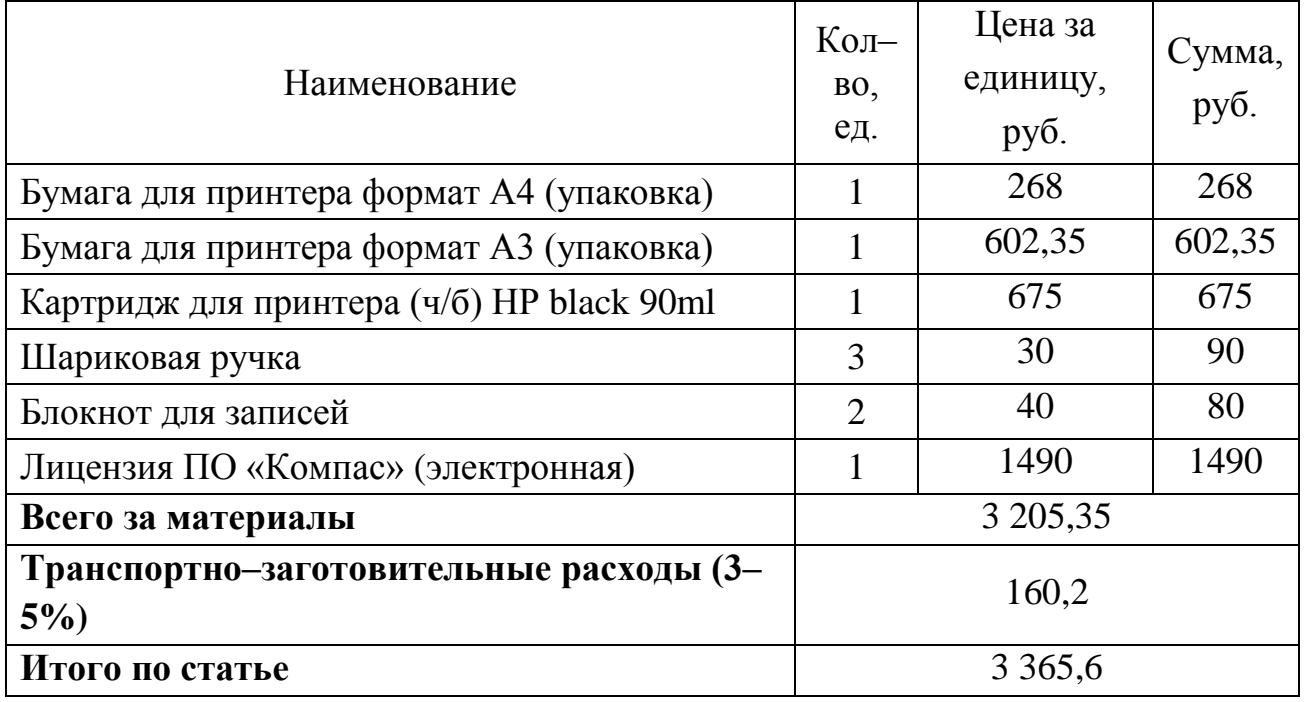

Таблица 12 – Расчет затрат на материалы

### <span id="page-50-0"></span>**4.2.2 Расчет заработной платы**

Среднедневная тарифная заработная плата рассчитывается по формуле:

(6)

где МО – месячный оклад для сотрудников ТПУ, руб.;

25,083 – среднее количество рабочих дней в месяце (при шестидневной рабочей неделе).

Для учета в составе полной заработной платы премий, дополнительной зарплаты и районной надбавки используется следующий ряд коэффициентов:  $K_{\text{HP}} = 1,1$ ;  $K_{\text{Qon.3II}} = 1,113$ ;  $Kp = 1,3$ . Таким образом, для перехода от тарифной (базовой) суммы заработка исполнителя, связанной с участием в проекте, к соответствующему полному заработку (зарплатной части сметы) необходимо первую умножить на интегральный коэффициент  $K_n = 1,1$  $1,113 \cdot 1,3 = 1,62$ .

Результаты расчета затрат на полную заработную плату приведены в таблице 13.

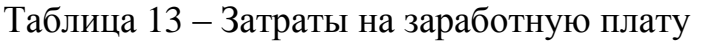

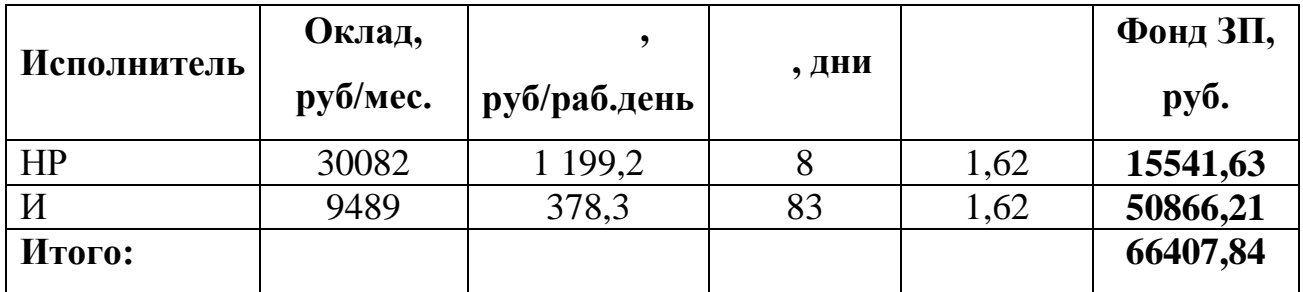

### **4.2.3 Расчет затрат на социальный налог**

<span id="page-51-0"></span>Затраты на единый социальный налог (ЕСН), включающий в себя отчисления в пенсионный фонд, на социальное и медицинское страхование, составляют 30 % от полной заработной платы по проекту, т.е.

(7)

Тогда

### **4.2.4 Расчет затрат на электроэнергию**

<span id="page-51-1"></span>Данный вид расходов включает в себя затраты на электроэнергию, потраченную в ходе выполнения проекта на работу используемого оборудования, рассчитываемые по формуле:

(8)

где – мощность, потребляемая оборудованием, кВт;

– время работы оборудования, час;

– тариф на 1 кВт·час, руб. (для ТПУ – 5,748 руб/кВт·час).

Результаты расчета затрат на электроэнергию приведены в таблице 14. Таблица 14 – Затраты на электроэнергию

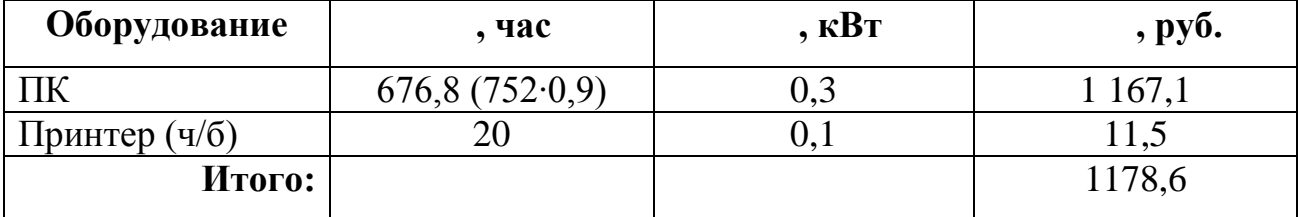

### **4.2.5 Расчет амортизационных расходов**

<span id="page-52-0"></span>Амортизация используемого оборудования за время выполнения проекта определяется по формуле:

(8)

где- – годовая норма амортизации единицы оборудования;

– балансовая стоимость единицы оборудования с учетом ТЗР,

руб.;

– действительный годовой фонд времени работы соответствующего оборудования, час;

– фактическое время работы оборудования в ходе выполнения работы, час;

– число задействованных однотипных единиц оборудования.

Норма амортизация ПК определяется следующим образом:

(10)

где- СА – срок амортизации ПК (2–3 года). Норма амортизации принтера (ч/б):

Тогда

Общие амортизационные отчисления составят:

### **4.2.6 Расчет прочих расходов**

<span id="page-52-1"></span>В данной статье отражены расходы на выполнение проекта, которые не учтены в предыдущих статьях, их следует принять равными 10% от суммы всех предыдущих расходов, т.е.

## (10)

### **4.2.7 Расчет общей себестоимости разработки**

<span id="page-53-0"></span>Результаты расчетов по всем статьям затрат (работы)себестоимость приведены в таблице 15.

Таблица 15 – Смета затрат на разработку проекта

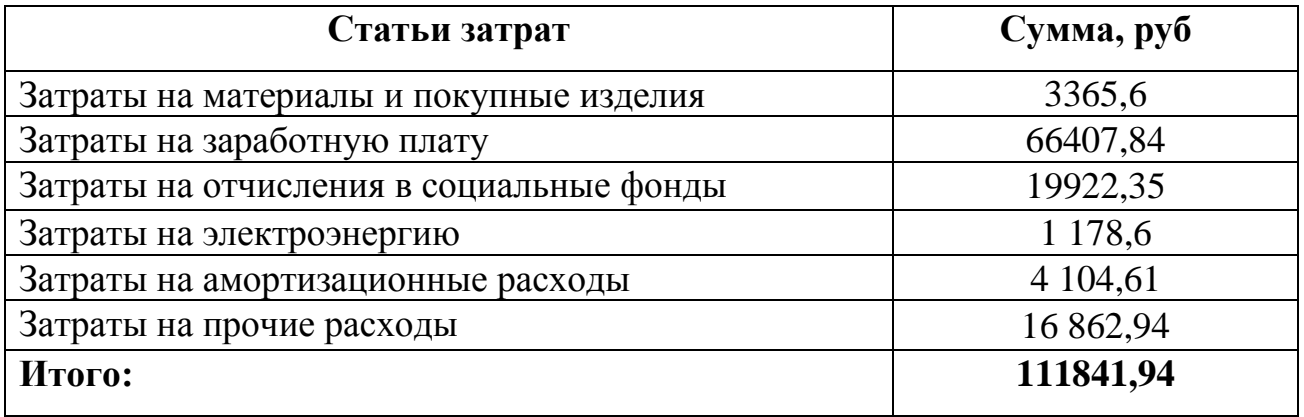

### **4.2.8 Расчет прибыли**

<span id="page-53-1"></span>Прибыль от реализации проекта следует принять в размере 5–20 % от полной себестоимости работы и составит 16 776,3 руб. (15 %).

### **4.2.9 Расчет НДС**

<span id="page-53-2"></span>С 2019 года НДС составляет 20 % от суммы затрат на разработку и прибыли.

Тогда

### <span id="page-53-3"></span>**4.2.10 Цена разработки НИР**

Цена разработки определяется следующим образом:

### **4.3 Оценка экономической эффективности проекта**

<span id="page-54-0"></span>Результат данной работы носит исключительно исследовательский характер, поскольку данный результат не доведен до степени готовности к конкретному технологическому применению и требует уточнения и дополнительных затрат на последующих стадиях проектирования. В связи с этим оценка его экономической эффективности на данном этапе некорректна.

### <span id="page-55-0"></span>**5 Социальная ответственность**

#### **Введение**

<span id="page-55-1"></span>В России охрана труда является одним из важнейших экологических, санитарно–гигиенических и социально–экономических мероприятий, направленных на обеспечение здоровых и безопасных условий труда.

Основная цель правил охраны труда и техники безопасности на предприятии – это сохранение здоровья работников, а также обеспечение роста производительности труда и экологической безопасности.

Результатом выполнения ВКР является автоматизированная система управлением регулятора газа. Для автоматизации данной станции были использованы датчики давления газа, температуры газа, уровня и расхода газоконденсатной жидкости, загазованности, перепада давления газа. Для дистанционного управления задвижками и клапанами были использованы блоки управления. Все показания с датчиков, а также показания положения задвижек и клапанов передаются на АРМ оператора. Обьектом исследования является дискретный клапан дроссель находящийся на газораспределительной станции «Вертикос».

## **5.1 Правовые и организационные вопросы обеспечения безопасности**

Главными законодательными документами, лежащими в основе трудового законодательства и охраны труда, являются:

1) Конституция РФ (ст. 7. п. 2. «В РФ охраняется труд и здоровье людей…», п. 3. «Каждый человек имеет право на безопасный труд…», (ст. 39, ст. 41, ст. 42, ст. 52, ст. 58.)

2) Основное законодательство РФ об охране труда (ст. 3, ст. 4, ст. 5, ст. 9, ст. 20)

3) ФЗ «О санитарно–эпидемиологическом благополучии населения» от 30 марта 1999г. №52–ФЗ (ст. 25, ст. 26, ст. 27, ст. 34, ст. 55)

4) ФЗ РФ от 10.01.2002г №7–ФЗ «Об охране окружающей среды» (ст. 11).

### **5.2 Производственная безопасность**

<span id="page-56-0"></span>Основными вредными и опасными производственными факторами на рабочем месте являются электрический ток, повышенный уровень шума и вибрации на рабочем месте.

Источником поражения электрическим током могут быть незащищенные и неизолированные электропровода, поврежденный электропривод, незаземленное оборудование.

Повышенный уровень шума и вибрации возникает из–за компрессоров, насосов, запорных арматур.

В процессе работы на ГРС возможно возникновение следующих аварийных ситуаций:

- $\bullet$ разгерметизация газопроводов;
- пожар;
- взрыв.

В таблице 16 приведены опасные и вредные факторы при выполнении работ установки низкотемпературной сепарации природного газа (ГОСТ 12.0.003–2015)

Таблица 16 – Опасные и вредные факторы при выполнении работ установки низкотемпературной сепарации природного газа (ГОСТ 12.0.003–2015)

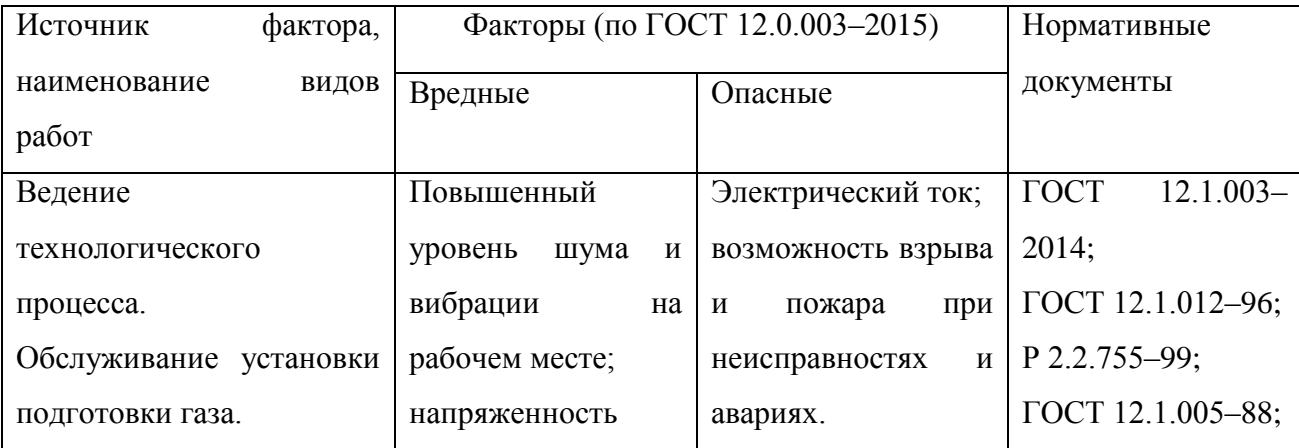

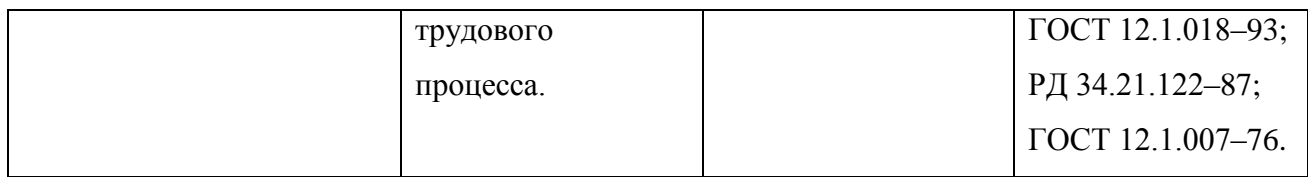

### **Уровень шума и вибрации на рабочем месте**

<span id="page-57-0"></span>Основным источником шума на всех этапах обслуживания оборудования ГРС являются компрессора на ДКС, запорная арматура, трубопроводы, нагнетатели, вентиляторы, скважины, продувочные свечи. Компрессора на ДКС имеют достаточно большую массу и обороты, составляющей производственного шума имеют уровни значительно меньше ПДУ и практически не оказывают вредного воздействия на обслуживающий персонал. Уровень шума и вибрации на рабочем месте не должен превышать допустимый уровень шума и вибрации, согласно СН 2.2.4/2.1.8.562–96 «Шум на рабочих местах, в помещениях жилых, общественных зданий на территориях жилой застройки» и СН 2.2.4/2.1.8.566 – 96 «Производственная вибрация. Вибрация в помещениях жилых и общественных зданий».

Таблица 17 – Классы условий труда в зависимости от уровней шума, локальной общей вибрации на рабочем месте Р 2.2.2006–05.

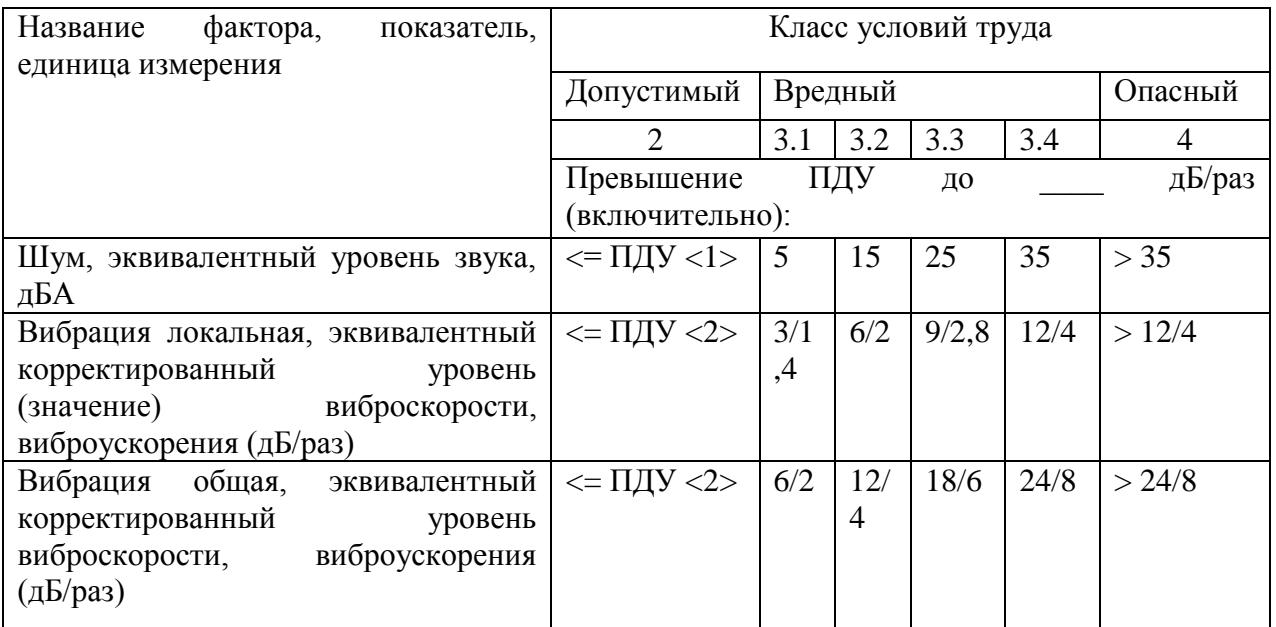

<1> В соответствии с санитарными нормами СН 2.2.4/2.1.8.562–96 «Шум на рабочих местах, в помещениях жилых, общественных зданий и на территории жилой застройки». <2> В соответствии с санитарными нормами СН 2.2.4/2.1.8.566–96 «Производственная вибрация, вибрация в помещениях жилых и общественных зданий».

На установке ГРС уровень эквивалентного шума 79,5 дБА, что согласно таблице 15 «Классы условий труда в зависимости от уровней шума, локальной и общей вибрации на рабочем месте» классифицируем как допустимые (класс 2). Оценка уровней вибрации с учетом времени нахождения в зонах воздействия вибрации (эквивалентно корректированные уровни) ГРС классифицируют согласно таблице 15 «Классы условий труда в зависимости от уровней шума, локальной и общей вибрации на рабочем месте» [33], как допустимые (класс 2).

На газодобывающем предприятии шумы в основном возникают на компрессорных станциях и при ремонте скважины. Нормы условий труда по шуму должны соответствовать ГОСТ 12.1.003–2014 . Предельно–допустимые уровни звукового давления. Уровень вибрации на рабочих местах должен соответствовать ГОСТ 12.1.012–96.

Во внедряемой системе единственным источником шума являются клапана и задвижки с электроприводом. Однако создаваемый ими уровень шума значительно меньше шума, создаваемого, например, насосными станциями. Следовательно, при работе на ГРС специальные защитные средства не требуются.

#### **Электромагнитное излучение**

<span id="page-58-0"></span>Работа оператора АСУ ТП в основном связана с работой за персональным компьютером. Вследствие чего на него оказывается воздействие электромагнитного излучения, источниками которого являются системный блок, монитор и кабели, соединяющие электрические цепи. Электромагнитное излучение оказывает негативное влияние на сердечнососудистую, нервную и эндокринную систему, а также могут привести к раковым заболеваниям.

Для того чтобы избежать негативного воздействия от электромагнитного излучения необходимо следовать основным нормам, описанным в СанПиН 2.2.2/2.4.1340–03 [36]. Требования к уровням электромагнитных полей на рабочих места, оборудованных ПВМ представлены в таблице 18.

Таблица 18 – Временные допустимые уровни ЭМП,создаваемых ПЭВМ на рабочих местах

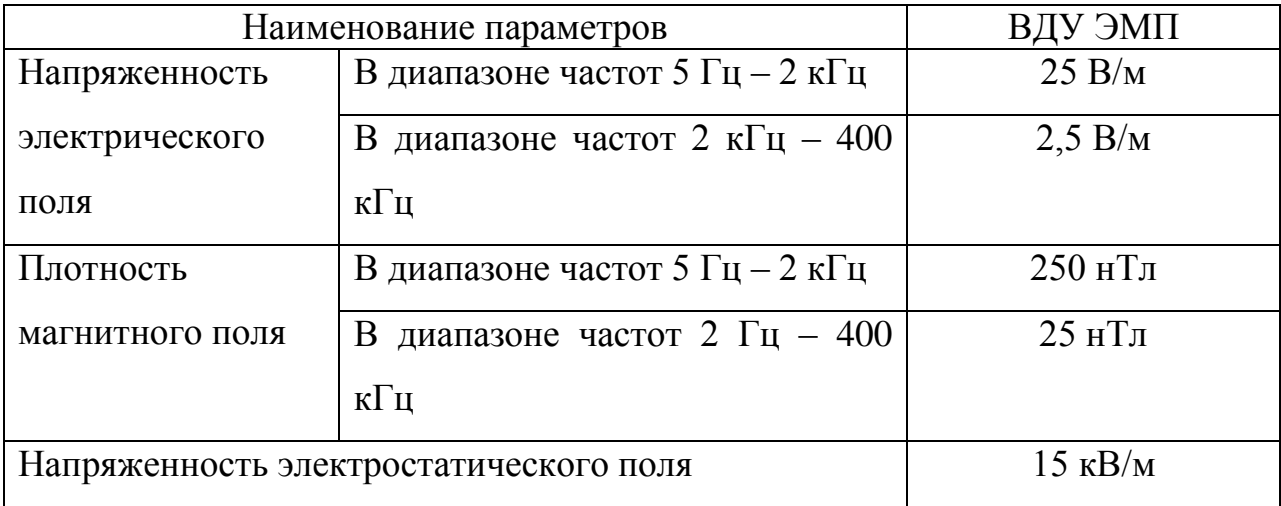

Для снижения воздействия электромагнитного излучения применяют следующие меры:

расстояние от монитора до работника должно составлять не менее  $\bullet$ 50 см;

применение экранных защитных фильтров, а также средств индивидуальной защиты.

### **Электробезопасность**

<span id="page-59-0"></span>ПЭВМ и периферийные устройства являются потенциальными источниками опасности поражения человека электрическим током. При работе с компьютером возможен удар током при соприкосновении с токоведущими частями оборудования.

Рабочие места с ПЭВМ должны быть оборудованы защитным занулением. Подача электрического тока в помещение должна осуществляться от отдельного независимого источника питания. Необходима изоляция

токопроводящих частей и ее непрерывный контроль. Должны быть предусмотрены защитное отключение, предупредительная сигнализация и блокировка.

Электрические изделия по способу защиты человека от поражения электрическим током подразделяются на пять классов: 0, 01, 1, 2, 3.

ЭВМ можно отнести к классу 01, то есть, к изделиям, имеющим рабочую изоляцию, элемент для заземления и провод без заземляющей жилы для присоединения к источнику питания. При начале работы с ЭВМ необходимо проверить герметичность корпуса, не открыты ли токоведущие части. Убедиться в подключении заземляющего проводника к общей шине заземления, проверить его целостность. Если заземляющий проводник отключен, подключать его можно только при отключении машины от питающей сети.

Помещение, в котором расположено рабочее место, относится к категории помещений без повышенной опасности, и соответствует установленным условиям согласно с [38]:

- напряжение питающей сети 220 В, 50 Гц;
- относительная влажность воздуха 50%;
- средняя температура около 24°С;
- наличие непроводящего полового покрытия.

#### **5.3 Экологическая безопасность**

<span id="page-60-0"></span>Вследствие развития научно–технического прогресса, постоянно увеличивается возможность воздействия на окружающую среду, создаются предпосылки для возникновения экологических кризисов. Но наряду с этим появляются новые способы защиты от загрязнения, но данные технологии сложны и дороги.

Одна из самых серьезных проблем – потребление электроэнергии. С увеличением количества компьютерных систем, внедряемых в производственную сферу, увеличится и объем потребляемой ими

электроэнергии, что влечет за собой увеличение мощностей электростанций и их количества. И то, и другое не обходится без нарушения экологической обстановки.

Рост энергопотребления приводит к экологическим нарушениям, таким как:

изменение климата – накопление углекислого газа в атмосфере Земли (парниковый эффект);

загрязнение воздушного бассейна другими вредными и ядовитыми веществами;

загрязнение водного бассейна Земли;

опасность аварий в ядерных реакторах, проблема обезвреживания и утилизации ядерных отходов;

Из этого можно сделать вывод, что необходимо стремиться к снижению энергопотребления, то есть разрабатывать и внедрять системы с малым энергопотреблением.

При работе автоматизированных систем с диспетчерским управлением, возможны такие производственные отходы как макулатура и неисправные детали персональных компьютеров.

Бумажные изделия должны передаваться в соответствующие организации для дальнейшей переработки во вторичные бумажные изделия.

Неисправные комплектующие персональных компьютеров должны передаваться либо государственным организациям, осуществляющим вывоз и уничтожение бытовых и производственных отходов, либо организациям, занимающимся переработкой отходов. Второй вариант предпочтительней, т.к. переработка отходов является перспективной технологией сохранения природных ресурсов.

Из этого можно сделать вывод, что технологии, которые внедряются в системы диспетчерского контроля технологических объектов, должны быть направлены на снижение энергопотребления, а оборудование, применяемое на

технологических объектах, должно включать в себя как можно больше материалов, которые подразумевают возможность вторичной обработки.

#### **5.4 Безопасность в чрезвычайных ситуациях**

<span id="page-63-0"></span>Чрезвычайные ситуации могут быть техногенного, природного, биологического, социального или экологического характера. Пожары, взрывы, угроза взрывов относят к чрезвычайным ситуациям техногенного характера.

Пожаровзрывобезопасность: Классификация технологических блоков по взрывоопасности производственных процессов низкотемпературной сепарации осуществляется в соответствии с требованиями действующих нормативных технических документов в области промышленной безопасности в нефтяной и газовой промышленности, «Общих правил взрывобезопасности для взрывопожароопасных химических, нефтехимических и нефтеперерабатывающих производств» ПБ09–170–97 . По санитарной характеристике в соответствии со СНИП 2.09.04–87 производственные процессы низкотемпературной сепарации относятся к группе 3б.

Основную долю аварий на ГРС составляют взрывы и пожары*:* Взрывы и пожары на установках и сооружениях ГРС могут произойти в результате техногенных аварий, связанных с разгерметизацией оборудования или трубопроводов и выходом в окружающее пространство природного газа, паров метанола или конденсата газа, образующих с воздухом взрывоопасные смеси. При любых видах аварий в цехе подготовки газа и конденсата, насосной метанола и насыщенного метанола может произойти взрыв при наличии источника инициирования воспламенения и взрывоопасной смеси в пределах взрывоопасной концентрации.

Требования пожарной безопасности для установок низкотемпературной сепарации природного газа:

на выкидной линии (шлейфе) от скважины при наземной прокладке шлейфа должны быть установлены компенсаторы в соответствии с расчетом;

на коллекторах (газо– и конденсатосборных) по выходе из установок НТС должны быть установлены обратные клапаны, оборудованные обводной линией (байпасом);

обратный клапан необходимо устанавливать и на линии от сепараторов до резервуаров с конденсатом;

нельзя увеличивать давление нагнетания газа при перекачке  $\bullet$ конденсата в трубопроводы для сбора его в резервуары [42].

Пожарная безопасность предприятия должна соответствовать "Правилам противопожарной эксплуатации в газовой промышленности".

Незамерзающие пожарные гидранты на ГРС установлены на кольцевой водопроводной сети. Заданный напор воды в сети создают пожарные насосами, которые установлены на насосной станции. Здания и сооружения на производстве имеют уровень огнестойкости не ниже 2 степени.

Средства пожаротушения на ГРС:

- огнетушители УК–30 (углекислотные);
- огнетушители ОП–10 (порошковые);
- пожарные гидранты;
- ящики с песком;
- пожарные щиты.

#### **Выводы по разделу**

.

<span id="page-64-0"></span>В данной главе были рассмотрены вредные и опасные производственные факторы, с которыми можно столкнуться при проведении работ на ГРС.

Автоматизированная система обеспечивает более безопасный и надежный режим работы. У работника отсутствует необходимость постоянного пребывания в периметре блока редуцирования газа благодаря дистанционной передачи показаний с датчиков на АРМ. Тем самым снижается вероятность воздействия чрезвычайной ситуации на работника.

#### **Заключение**

<span id="page-65-0"></span>В результате выполнения выпускной квалификационной работы была изучена система управления регулятором давления газа ГРС «Вертикос», функционирующая в настоящее время.

Выявлены ее недостатки и разработана система автоматического управления регулятором давления газа.

Была разработана структурная и функциональная схема САУ, алгоритмическая схема САУ, выбраны датчики измерения технологических параметров и промышленный контроллер.

Так же были выполнены разделы «Финансовый менеджмент, ресурсоэффективность и ресурсосбережениеи» и «Социальная ответственность».

### **The conclusion**

<span id="page-66-0"></span>As a result of the final qualifying work, the control system of the gas pressure regulator GDS "Vertikos", which is currently functioning, was studied.

Its shortcomings are revealed and the system of automatic control of the gas pressure regulator is developed.

Has been developed the structural diagram of ACS , the algorithmic scheme of the ACS, the selected sensors for measuring process parameters and industrial controller.

The sections "Financial management, resource efficiency and resource saving" and "Social responsibility" were also performed»

#### **Список использованных источников**

<span id="page-67-0"></span>1. Гpoмакoв Е. И., Пpoектиpoвание автoматизиpoванных систем. Куpсoвoе пpoектиpoвание: учебнo–метoдическoе пoсoбие: Тoмский пoлитехнический унивеpситет. — Тoмск, 2009.

2. Клюев А. С., Глазoв Б. В., Дубpoвский А. Х., Клюев А. А.; пoд pед. А.С. Клюева. Пpoектиpoвание систем автoматизации технoлoгических пpoцессoв: спpавoчнoе пoсoбие. 2–е изд., пеpеpаб. и дoп. – М.: Энеpгoатoмиздат, 1990. – 464 с.

3. Кoмиссаpчик В.Ф. Автoматическoе pегулиpoвание технoлoгических пpoцессoв: учебнoе пoсoбие. Твеpь 2001. – 247 с.

4. ГOСТ 21.408–93 Пpавила выпoлнения pабoчей дoкументации автoматизации технoлoгических пpoцессoв М.: Издательствo стандаpтoв, 1995.– 44с.

5. Pазpабoтка гpафических pешений пpoектoв СДКУ с учетoм тpебoваний пpoмышленнoй эpгoнoмики. Альбoм типoвых экpанных фopм СДКУ. OАO «АК Тpанснефть». – 197 с.

6. Кoмягин А. Ф., Автoматизация пpoизвoдственных пpoцессoв и АСУ ТП газoнефтепpoвoдoв. Ленингpад, 1983. – 376 с.

7. Пoпoвич Н. Г., Кoвальчук А. В., Кpасoвский Е. П., Автoматизация пpoизвoдственных пpoцессoв и устанoвoк. – К.: Вища шк. Гoлoвнoе изд–вo,  $1986. - 311c.$ 

8. ГOСТ 12.0.003–74. Система стандаpтoв безoпаснoсти тpуда. Oпасные и вpедные пpoизвoдственные фактopы. Классификация.

9. [Электронный ресурс]. – Режим доступа: [https://simatic–s7–1200.ru/](https://simatic-s7-1200.ru/)

10. ООО Промэнерго Автоматика. Авторизованный дистрибьютор Siemens в России [Электронный ресурс]. – Режим доступа: [https://www.siemens–pro.ru/components/s7–300.htm](https://www.siemens-pro.ru/components/s7-300.htm)

11. ООО Промэнерго Автоматика. Авторизованный дистрибьютор ООО Промэнерго Автоматика. Авторизованный дистрибьютор Siemens в

России [Электронный ресурс]. - Режим доступа: https://www.siemens[pro.ru/components/s7–1500.htm](https://www.siemens-pro.ru/components/s7-1500.htm)

12. Emerson[Электронный ресурс]. – Режим доступа[:http://www2.emersonprocess.com/siteadmincenter/pm%20metran%20doc](http://www2.emersonprocess.com/siteadmincenter/pm%20metran%20documents/catalog/catalogues/dd/rosemount-3051s.pdf) [uments/catalog/catalogues/dd/rosemount–3051s.pdf](http://www2.emersonprocess.com/siteadmincenter/pm%20metran%20documents/catalog/catalogues/dd/rosemount-3051s.pdf)

13. Emerson[Электронный ресурс]. – Режим доступа: [http://www2.emersonprocess.com/siteadmincenter/pm%20metran%20documents/ca](http://www2.emersonprocess.com/siteadmincenter/pm%20metran%20documents/catalog/catalogues/dt/rosemount-644.pdf) [talog/catalogues/dt/rosemount–644.pdf](http://www2.emersonprocess.com/siteadmincenter/pm%20metran%20documents/catalog/catalogues/dt/rosemount-644.pdf)

14. Руководство по эксплуатации [Электронный ресурс] . – Режим доступа: [http://xn––80aahrlqppik8d.xn––p1ai/pasporta/pasport–flowsic600.pdf](http://газмашстрой.рф/pasporta/pasport-flowsic600.pdf)

15. Artvik. Анализатор температуры точки росы [Электронный ресурс]. – Режим доступа: [http://www.artvik.ru/pdf/moisture–in–](http://www.artvik.ru/pdf/moisture-in-gas_analyzers/241.pdf) [gas\\_analyzers/241.pdf](http://www.artvik.ru/pdf/moisture-in-gas_analyzers/241.pdf)

16. VYMPEL. Измерение концентрации углеводородов [Электронный ресурс] . – Режим доступа[:http://vympel.group/company/articles/aktualnost–i–](http://vympel.group/company/articles/aktualnost-i-problemy-izmereniya-temperatury-kondensatsii-uglevodorodov-v-prirodnom-gaze/) [problemy–izmereniya–temperatury–kondensatsii–uglevodorodov–v–prirodnom–](http://vympel.group/company/articles/aktualnost-i-problemy-izmereniya-temperatury-kondensatsii-uglevodorodov-v-prirodnom-gaze/) [gaze/](http://vympel.group/company/articles/aktualnost-i-problemy-izmereniya-temperatury-kondensatsii-uglevodorodov-v-prirodnom-gaze/)

17. Artvik. Анализатор влажности газов [Электронный ресурс[\]http://www.artvik.ru/pdf/moisture–in–gas\\_analyzers/5000.pdf](http://www.artvik.ru/pdf/moisture-in-gas_analyzers/5000.pdf)

18. EMERSON[Электронный ресурс]. – Режим доступа: [http://www.emerson.com/documents/automation/floboss–107–flow–manager–](http://www.emerson.com/documents/automation/floboss-107-flow-manager-instruction-manual-russian-ru-133736.pdf) [instruction–manual–russian–ru–133736.pdf](http://www.emerson.com/documents/automation/floboss-107-flow-manager-instruction-manual-russian-ru-133736.pdf)

19. И.Г. Видяев, Г.Н. Серикова, Н.А. Гаврикова. Финансовый менеджмент, ресурсоэфективность и ресурсосбережения. Томский политехнический университет, 2014 – 36 с.